# "ESTUDO DE UM SUPERVISOR PARA UM INTERPRETADOR COBOL"

# Bruno Correia da NÔbrega Queiroz

TESE SUBMETIDA AO CORPO DOCENTE DA COORDENAÇÃO DOS PROGRAMAS DE PÓS-GRADUAÇÃO DE ENGENHARIA DA UNIVERSIDADE FEDERAL DO RIO DE . **JANEIRO** COMO PARTE DOS REQUISITOS NECESSÁRIOS PARA A OBTENÇÃO DO GRAU DE MES TRE EM CIÊNCIAS (M.Sc.).

Aprovada por:

dente

RIO DE JANEIRO ESTADO DA GUANABARA - BRASIL AGOSTO DE 1974

**AOS meus pais** .

 $\ddot{\phantom{a}}$ 

 $\sim$   $\sim$ 

 $\sim 10^{-10}$ 

 $\sim 10^{-10}$ 

 $\mathcal{L}(\mathcal{A})$  and

## AGRADECIMENTOS

- Ao Professor Martin **A.** Diamond pela paciente orientação dada a esse trabalho.

- Aos funcionários da COPPE e da Biblioteca da UFRJ,

- A Luis Nóbrega de Queiroz pelo apoio e colaboração durante minha permanência no Rio de Janeiro.

# SUMÁRIO

Esse trabalho é um estudo de um supervisor para um in terpretador COBOL, que tem por objetivo utilizar pouco espaço de me mória principal.

Consta ainda de uma descrição da linguagem utilizada, da forma interna das instruções e dos dados com todas as tabelas **que**  serão utilizadas pelo sistema.

#### ABSTRACT

This work consists of the design of the supervisor module for a COBOL interpreter.

The main goal of this interpreter **is** to use small ammounts of main memory so that it can be implemented on a Minicomputer .

A description of the language, the internal form of instructions and data and the data structure used is also presented.

# INDICE

# CAPITULO I

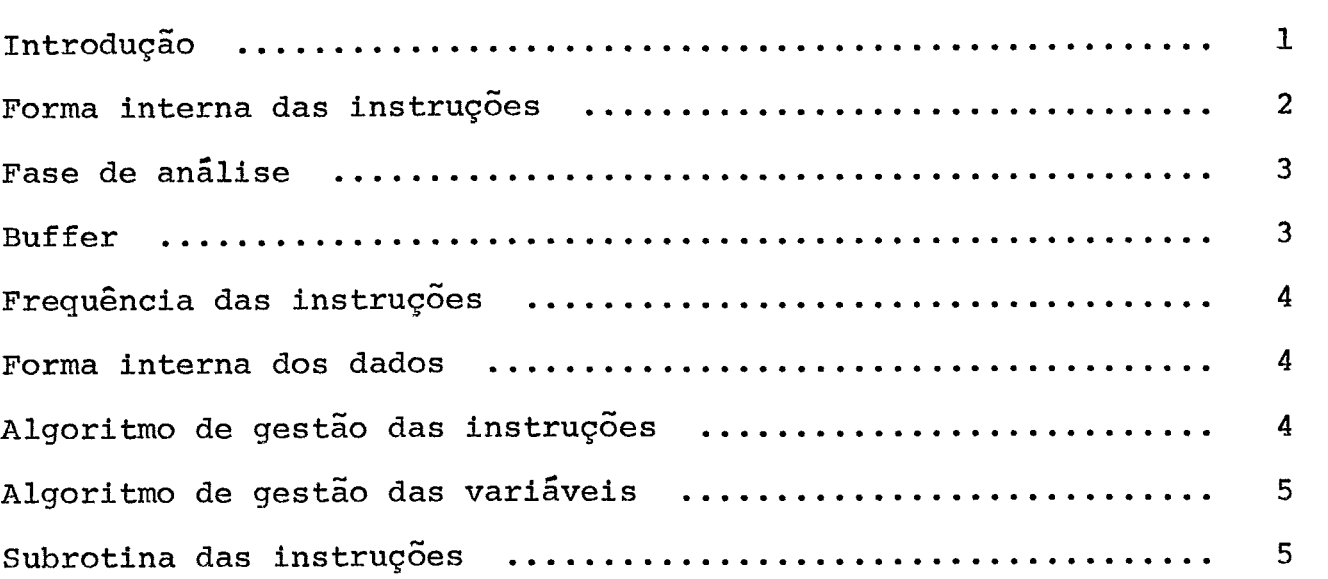

# CAPÍTULO II

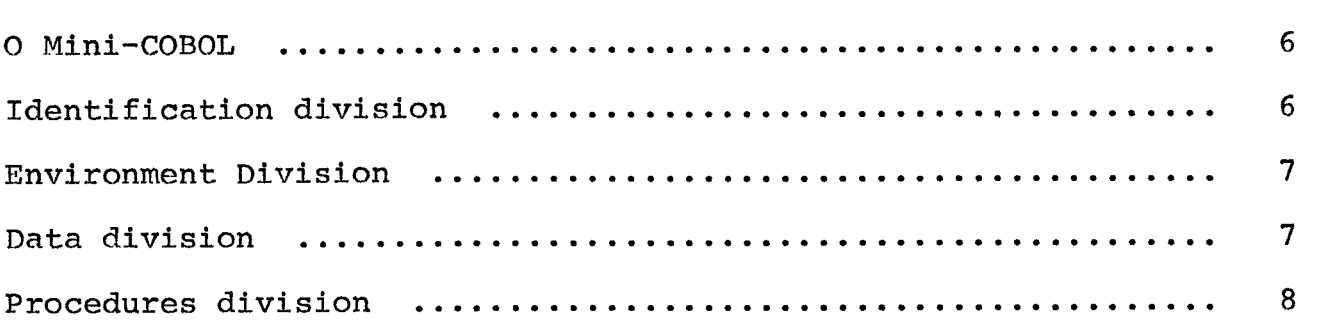

# CAPITULO III

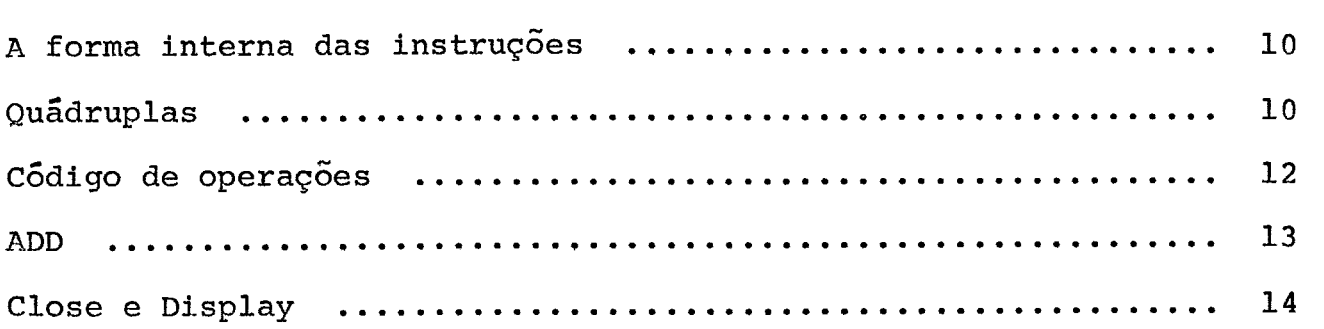

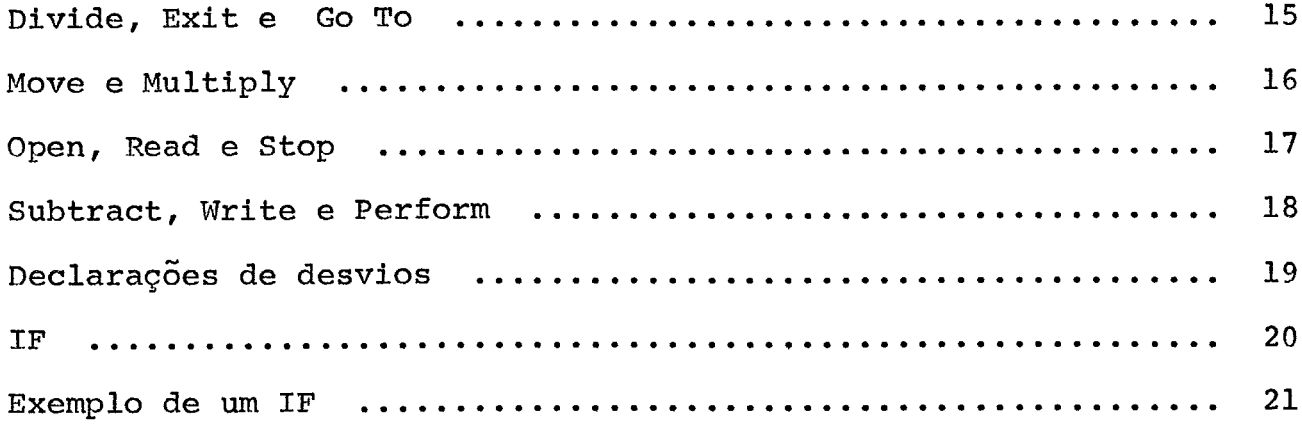

 $\sim$   $\star$  .

 $\sim$ 

# CAPÍTULO IV

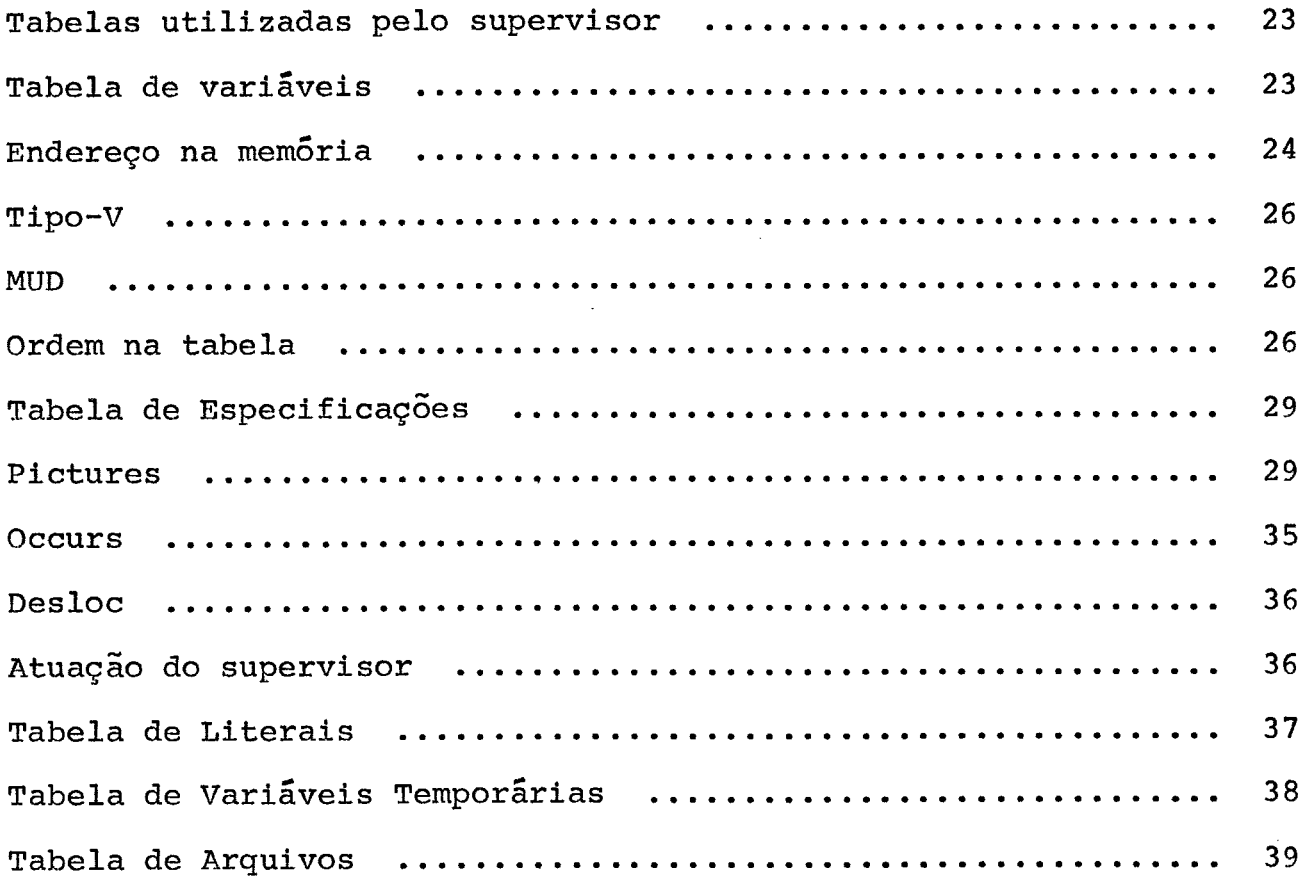

# CAPÍTULO V

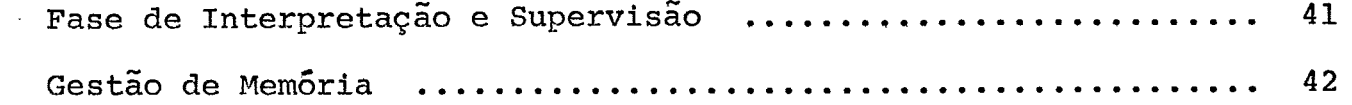

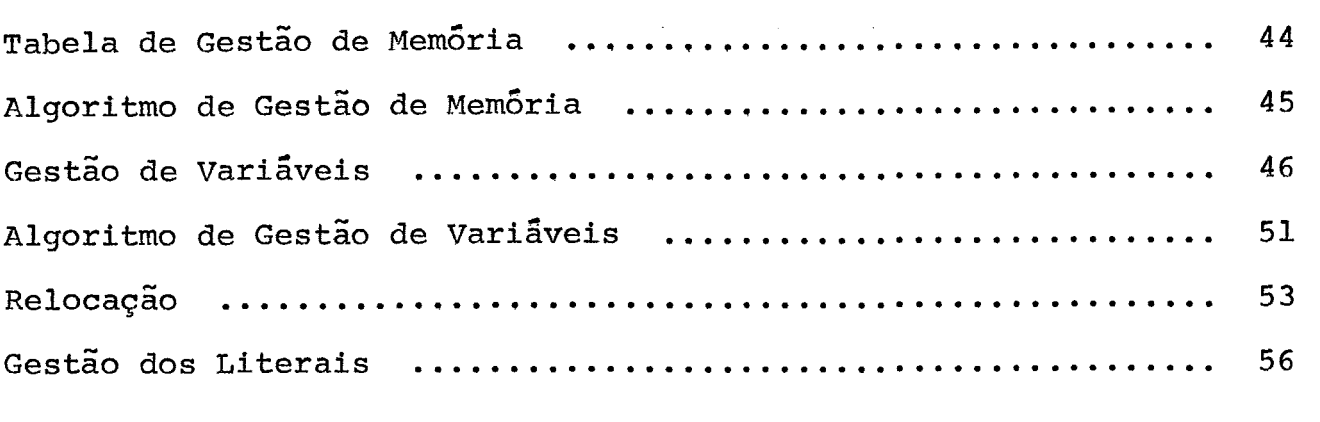

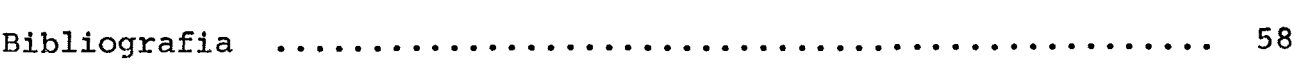

 $\mathcal{L}^{\text{max}}_{\text{max}}$ 

 $\mathcal{L}^{\text{max}}_{\text{max}}$ 

#### CAPÍTULO  $\mathbf T$

#### INTRODUÇÃO

O objetivo deste trabalho é desenvolver um interprg tador COBOL para Mini-Computadores. Logo depois de sua criação e posterior divulgação, o COBOL passou a ser sem nenhuma dúvida a mais importante e mais utilizada linguagem de programação para fins **co**  merciais. Segundo a revista francesa L'INFORMATIQUE em uma enquete recentemente levada a efeito nos Estados Unidos, na qual foram visi tados 3.000 núcleos de computação, todos com equipamentos da tercei ra geração, as linguagens de alto nível apresentaram as seguintes percentagens de utilização:

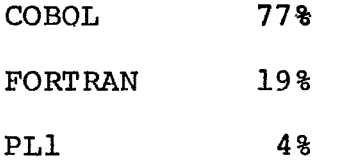

Em paralelo **5** rápida difusão do COBOL no mundo in teiro, os mini-computadores foram sendo seguidamente aperfeiçoados e sua utilização nos mais diversos tipos de trabalho foi crescendo de ano para ano. Um dos principais resultados da evolução dos mini computadores foi a acentuada queda do custo desses equipamentos. Is so tornou possível que um grande número de instituições educacionais, firmas comerciais, etc que por razões econômicas não podiam adqui rir computadores passasse a ter condições de comprá-los. Verificouse que apesar da grande difusão da linguagem COBOL, um número rela tivamente elevado dessas máquinas não tem compiladores ou interpre tadores dessa linguagem.

A ideia deste trabalho surgiu baseada nos fatos aci ma. Deveria ser construido um interpretador COBOL para o mini-com putador MITRA-15, construido pela C11 (Compagnie Internationale pour L'Informatique). No entanto a idéia inicial foi abandonada devido à falta de periféricos necessários para um trabalho dessa ordem (principalmente memÕria auxiliar) no MITRA-15 instalado na COPPE. Ficou então resolvido que seria desenvolvida a estrutura& um interpretador capaz de ser facilmente implementado em qualquer modelo de mini-computador, desde que este seja dotado dos periféri tos necessários.

Esse trabalho foi então dividido em duas teses de Mestrado na COPPE, uma tratando do interpretador propriamente dito e a segunda de um supervisor capaz de comandar o interpretador. O segundo trabalho citado acima é esta tese e o outro *6* :"Estudo de um Interpretador COBOL para um Mini-Computador".

Apresentamos a seguir um resumo do estudo do interpretador.

#### a - FORMA INTERNA . DAS INSTRUÇÕES

Inicialmente foi pesquisada uma forma interna para as instruções do programa fonte. Por ser mais conveniente para o uso em linguagens do tipo do COBOL, a escolha recaiu sobre as QUA-DRUPLAS. As Quadruplas contêm o código das operações no primeiro

 $\overline{2}$ 

campo, com um comprimento de uma palavra e os três campos seguintes fornecem as informações sobre os operandos. Essas informações são:

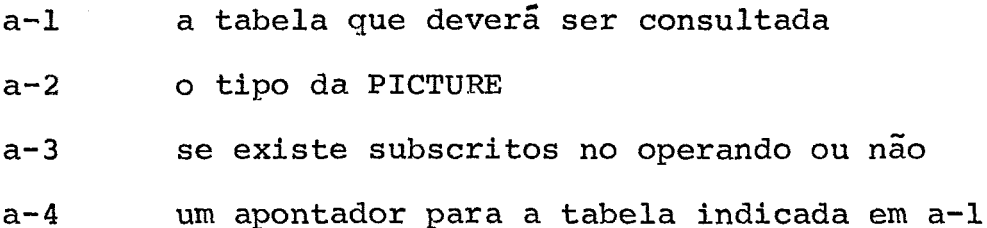

Todas as quádruplas são alocadas em memória auxiliar (disco) de modo que cada parágrafo fique residente em um setor que tem normalmente uma dimensão de 128 palavras. Quando um parágrafo é maior do que um setor, a Ültima quádrupla do setor **6** um sinal que indica que o parágrafo continua no setor seguinte.

#### b - FASE DE ANÁLISE

**<sup>A</sup>**fase de análise (estudada em detalhes em "Estudo **de**  um Interpretador COBOL para Mini-Computadores" ) será encarregadade gerar e alocar as quádruplas no disco, bem como de montar as tabelas indispens&eis ao sistema. serão necessárias para o supervisor tabelas de variáveis, literais, arquivos e parágrabos.

#### **<sup>C</sup>**- BUFFER

**0.** sistema contará com um 'BUFFER' com um tamanho igual ao de um setor do disco, ou seja, com 128 palavras.

Como cada quadrupla ocupa um total de quatro pala vras, será possivel alocar nesse 'BUFFER' 32 delas.

<sup>d</sup>- FREQUÊNCIA DAS INSTRUÇÕES

Foi feito um estudo para estimar as instruções que aparecem com maior frequência nos programas COBOL. Para fazer a con tagem, foi escrito um programa FORTRAN que após a leitura de uma pi lha de cartões COBOL informa a percentagem de ocorrência das instruções.

#### e - FORMA INTERNA DOS DADOS

A representação interna dos dados foi feita com **a** pre ocupação de utilizar um mínimo possível de memória. As especificações das variáveis e as tabelas de literais e arquivos serão alocadas em memória auxiliar. A maior parte desse trabalho foi desenvol vido no "Estudo de um Interpretador COBOL para um Mini-Computador".

f - ALGORITMO DE GESTÃO DE ROTINAS

Para controlar quais as subrotinas das instruções devem ser colocadas ou retiradas da memória principal, foi construido um algoritmo de gestão de memória.

mod 1 - Depois que o operador de uma quádrupla **6** identificado, o a1 goritmo inicia sua tarefa. Esse algoritmo exerce o controle da alo caqão na memória principal das subrotinas para execução das instruções que entram ou saem da memória de acordo com

as necessidades.

### q - ALGORITMO DE GESTÃO DE VARIÁVEIS

As variáveis quando são alocadas na memória principal ficam em uma tabela chamada Tabela de variáveis em Uso. Para controlar as entradas e saídas de variáveis nesta tabela, foi cons truido um algoritmo cuja descrição resumida é a seguinte:

- g-1 Procura saber quando a tabela de variáveis em uso está cheia
- **g-2**  Verifica quais as Ultimas variáveis que entraram na memó ria
- g-3 Escolhe as vari&eis que serão retiradas
- **g-4**  Reloca as variãveis que permanecerão na memôria para a brir espaços para novas variáveis.

## h - SUBROTINA DAS INSTRUÇÕES

O estudo das subrotinas para executar as instruções foi feito em trabalho palalelo (Vide Tese de **M.Sc.** COPPE - "Estudo de um Interpretador COBOL para um Mini-Computador").

#### CAPITULO II

#### O MINI - COBOL

O MINI-COBOL a ser utilizado **6** um sub-conjunto do C0 - BOL-65, capaz de ser implementado em computadores que tenham uma configuração de memória de pelo menos 8.000 bytes.

Um dos objetivos desejados é de que o mini-COBOL seja compativel com a grande maioria dos compiladores existentes,dei xando claro que as diferenças residem apenas nas restrições que serão apresentadas mais adiante. Por essa razão, para a escolha do conjunto de instruções para compor o Mini-COBOL, foi tomado por base o COBOL normalizado (ANS) do IBM/360.

Os formatos do mini-COBOL são os seguintes:

 $2.1 -$ 

< *<sup>I</sup>*

IDENTIFICATION'DIVISION

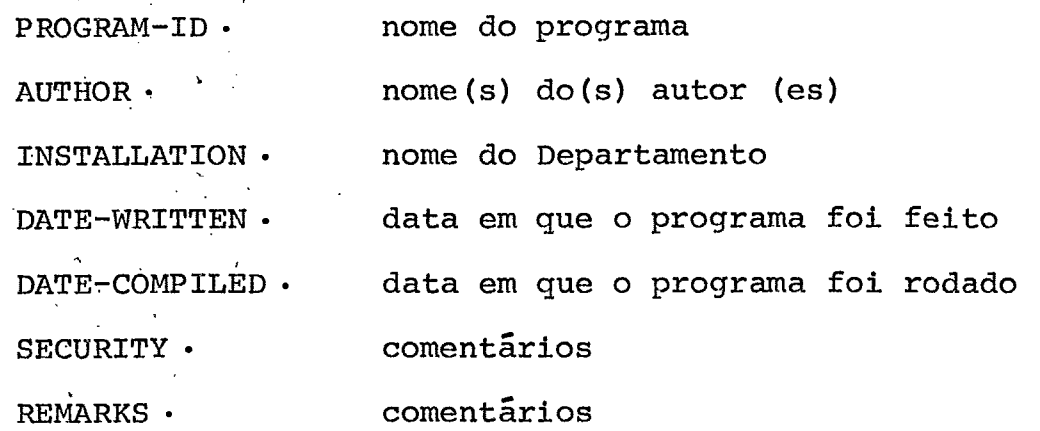

 $2.2 -$ ENVIRONMENT DIVISION

CONFIGURATION SECTION.

SOURCE-COMPUTER. nome do computador

OBJECT-COMPUTER. nome do computador

INPUT-OUTPUT SECTION

SELECT nome do arquivo-1 ASSIGN nome do pe riférico- $\ddot{\cdot}$ SELECT nome do arquivo-n ASSIGN nome do pe riférico-

 $2.3 -$ DATA DIVISION.,

FILE SECTION

FD nome do arquivo [BLOCK nP inteiro RECORDS] DATA RECORDS nome do arq-1 ..... nome do arg-n nome de dados número de nível FILLER caracteres EXALUE literal caracteres OCCURS inteiro TIMES PICTURE I cadeia **de**  WORKING-STORAGE SECTION nome de dados número de nível FILLER OCCURS inteiro TIMES PICTURE cadeia de  $carcter$  | VALUE literal

 $\overline{7}$ 

 $2.4 -$ 

PROCEDURE DIVISION .

nome do parágrafo.

 $s$ entença  $s$ entença  $\ldots$ nome do parágrafo contendo EXIT . EXIT. nome do parágrafo,  $\left[\begin{bmatrix}\text{declaração imperativa} \end{bmatrix} \right]$   $\left[\text{declaração imperativa} \right]$ ...  $\begin{bmatrix} \begin{bmatrix} \text{declaração condicional} \end{bmatrix} & \cdots \end{bmatrix}$  $\begin{bmatrix} \text{NOTE} & \text{cadeia de caracteres} \end{bmatrix}$  ... **IF** identificador THEN declarações GREATER THAN<br>LESS THAN EQUAL TO imperativas  $\begin{pmatrix} 1 & 1 & 1 \\ 0 & 1 & 1 \end{pmatrix}$ declarações declarações declarações imperativas READ nome do arquivo. ADD  $\left\{\begin{array}{c} \text{literal-1} \\ \text{1} \end{array}\right\}$   $\left\{\begin{array}{c} \text{literal-2} \\ \text{1} \end{array}\right\}$   $\left\{\begin{array}{c} \text{GIVING 1--} \end{array}\right\}$  $\small \centering \begin{tabular}{c} \multicador \end{tabular} \begin{tabular}{c} \multicador \end{tabular} \begin{tabular}{c} \multicador \end{tabular} \end{tabular} \begin{tabular}{c} \multicador \end{tabular} \begin{tabular}{c} \multicador \end{tabular} \end{tabular} \begin{tabular}{c} \multicador \end{tabular} \end{tabular} \begin{tabular}{c} \multicador \end{tabular} \begin{tabular}{c} \multicador \end{tabular} \end{tabular} \begin{tabular}{c} \multicador \end{tabular} \end{tabular} \begin{tabular}{c} \multicador \end$ identificador,<br>
MULTIPLY dentificador and  $\begin{cases} \text{literal} \\ \text{identificador} \end{cases}$  identificador  $\begin{cases} \text{SVD} \\ \text{identificador} \end{cases}$ identificador.  $\texttt{\tiny DIVIDE}\left\{\begin{matrix} \texttt{literal} \\\\ \texttt{identification} \end{matrix}\right\} \texttt{\tiny INTO}\left\{\begin{matrix} \texttt{literal} \\\\ \texttt{identification} \end{matrix}\right\} \texttt{\tiny GIVING}$ identificador identificador,

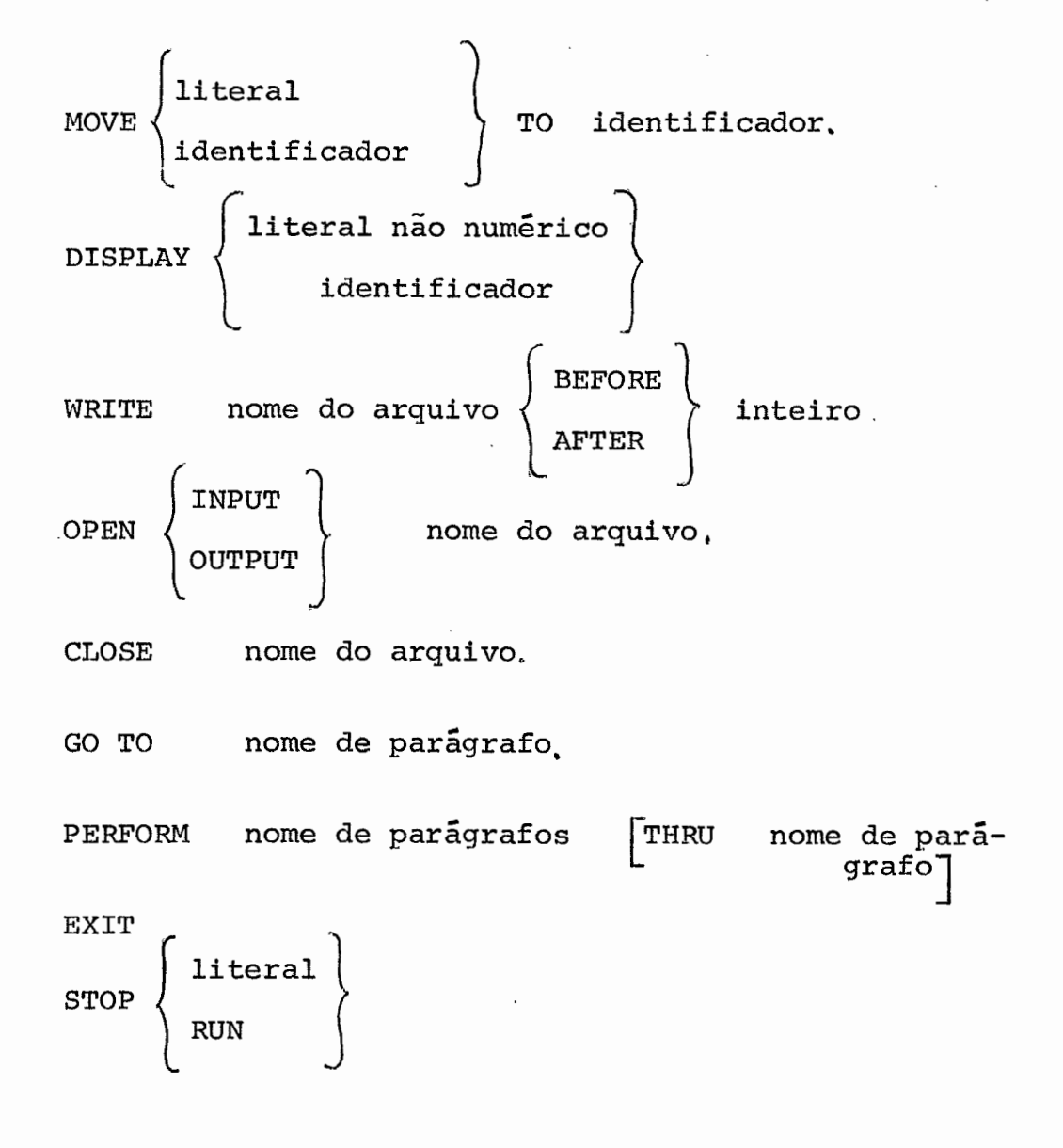

<sub>Q</sub>

#### CAPÍTULO III

#### INSTRUCÕES INTERNA **FORMA DAS**

Em todos os compiladores e interpretadores, por razões de economia de espaços na memória e facilidade de implementação, o programa fonte é inicialmente traduzido para uma forma in terna intermediária. Como nos interpretadores não é necessário a geração de um código as instruções são executadas na própria forma interna.. Para o interpretador estudado foi escolhido o tipo de forma conhecida por quâdruplas. **A** forma geral de uma quãdrupla é a seguinte:

<OPERADOR>, <OPERANDO-1>, <OPERANDO-2>, <RESULTADOS>

onde <operando-l> e <operando-2> , especificam os argumentos e <resultados> o resultado da operação .

Houve porem uma ligeira modificação.na estrutura da quádrupla apresentada acima. <operando-1>, <operando-2> e <resul tados > estão divididos em quatro campos que contêm as seguintes informações :

- a) tabela que deverá ser consultada
- b) o tipo da picture
- c) se uma determinada variável **6** imdexada ou não
- d) um apontador para tabela correspondente.

Estes campos são discutidos abaixo.

Neste sistema, cada quádrupla ocupa quatro palavras de 16 bits. A palavra destinada ao operador ficará com alguns bits perdidos porque os valores do código de operação serão sempre meno res do que  $2^6$ .

Cada uma das três palavras seguintes serão divididas da seguinte maneira:

19 campo - composto de **3** bits informa qual das tabelas devera ser consultada. Se o valor contido neste campo *6* igual a: a) 000 - está sendo indicado que os campos seguintes contêm o próprio valor de um literal inteiro, logo não será necessário consultar nenhuma das tabelas montadas na anàlise.

b) 001 - deverá ser consultada a tabela de variáveis.

c) 010 - deverá ser consultada a tabela de literais.

**d)** <sup>011</sup>- deverá ser consultada a tabela de variáveis temporárias.

e) 100 - deverá ser consultada a tabela de arquivos.

29 campo - este campo também é composto por **3** bits e informa o tipo da picture das variáveis e literais. Os valores contidos nes se campo têm os seguintes significados:

000 indica um item grupo

001 indica um item elementar alfabético

010 indica um item elementar alfanumérico

011 indica um item elementar numérico

100 indica um item elementar alfanumérico de edição

101 indica um item elementar numérico de edição-l

110 indica um item elementar num6rico de edição-2

*<sup>39</sup>*campo - Este campo contém um Único bit e informa quando se trata de variáveis se a mesma é indexada ou não.

**4Q** campo - Este campo é composto de 9 bits e indica o deslocamento em relação ao início de uma tabela, onde se encontra o operando, ou onde o mesmo é descrito.

**A** palavra destinada ao operador tem um campo contendo o código de operação que identifica as instruções. Como as subrotinas estão agrupadas em blocos, os dois primeiros bits deste campo informam o número de blocos que a subrotina está contida, enquanto que as quatro seguintes indicam o número de ordem da sub rotina no bloco.

O código de operações **6** o seguinte:

- 00 0000 MOVE
- 00 0001 WRITE
- 00 0010 ADD

00 0011 PERFORM

- 00 0100 **READ**
- 00 0101 STOP
- 00 0110 MULTIPLY
- 00 0111 DIVIDE
- 00 1000 OPEN
- 00 1001 CLOSE
- 00 1010 DISPLAY

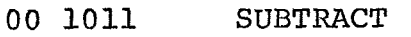

- O0 1100 **EXIT**
- o0 1101 GO TO
- O0 1110 DI
- **O0** 1111 DSZ
- O1 0000 DSMZ
- 01 0001 DSME
- 01 0010 DSMIZ
- 01 0011 DSMEI

Todas as instruções a partir do código 11 0011 são usadas na instrução IF , isto será discutido mais adiante.

A representação em forma de quadruplas dessas instruções será mostrada abaixo. Para cada instrução será feito um e xemplo de como se usa no programa fonte seguido de sua forma inter na. ~stá sendo assumido em todos os casos **que** a forma interna começa no endereço 1000.<br>3.1 - <u>ADD</u>

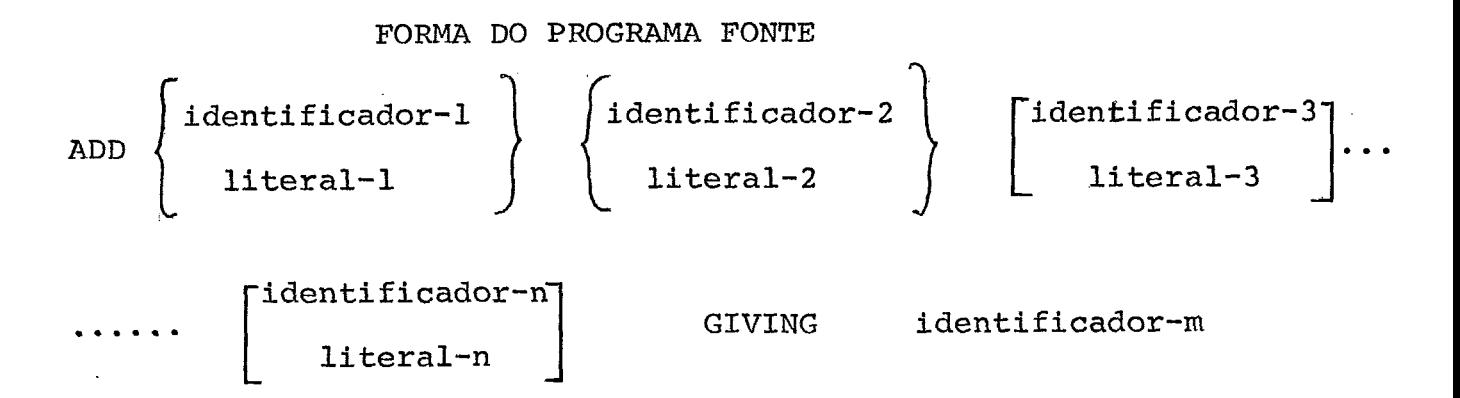

#### FORMA INTERNA

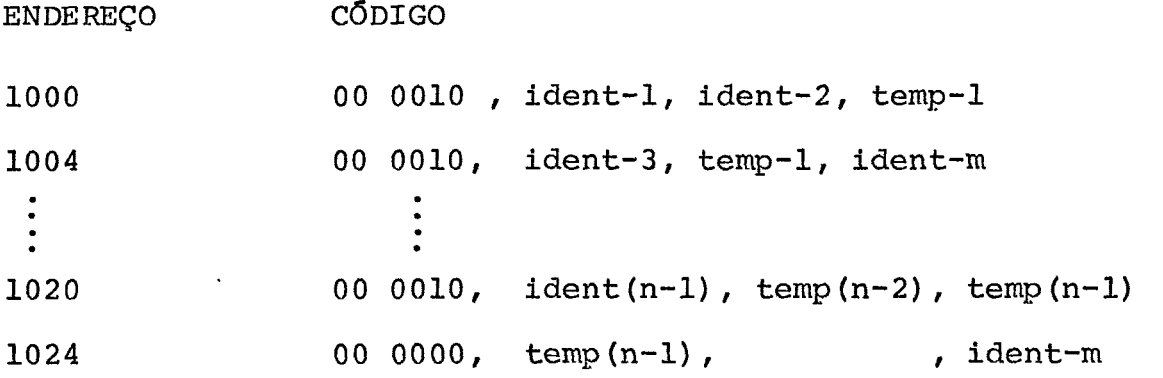

3.2 - CLOSE

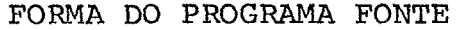

CLOSE **nome do arquivo** 

FORMA INTERNA

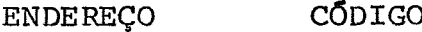

**1000 00 1001** , **endereço do arquivo** 

**3.3** - **DISPLAY** 

FORMATO DO PROGRAMA FONTE

**literal não numérico**  DLSPLAY **identificador** 

FORMA INTERNA

ENDEREÇO CÕDIGO

**1000 001010 ,nome** 

3.4 - DIVIDE

FORMATO DO PROGRAMA FONTE INTO  $\left\{\begin{array}{c} \text{literal-2} \\ \text{identificador-2} \end{array}\right.$  $\left\{ \begin{array}{ll} \texttt{literal-1} \\ \texttt{identific} \end{array} \right.$ DIVIDE identificador-1 GIVING identificador-3 FORMA INTERNA

ENDEREÇO CÓDIGO 00 0111 , ident-1, ident-2, temp 00 0000 , temp , , ident-3 1000<br>1004<br>3.5 - <u>EXIT</u>

FORMATO DO PROGRAMA FONTE

nome do parágrafo. EXIT

FORMA INTERNA

ENDEREÇO CÓDIGO

00 1100 1000

3.6 - GO TO

FORMA DO **PROGRAMA** FONTE

GO TO nome de rótulo

FORMA INTERNA

ENDEREÇO CÓDIGO

1000 00 1101 , endereço do parágrafo no disco

3.7 - MOVE

FORMA DO PROGRAMA FONTE MOVE { identificador-1 literal-1 TO identificador

FORMA INTERNA

ENDEREÇO CÓDIGO 00 0000, ident-1, , ident-2 1000

**3.8** - MULTIPLY

FORMA DO PROGRAMA FONTE<br>  $\begin{Bmatrix} i\text{dentification} - 1 \\ BY \end{Bmatrix} \begin{Bmatrix} i\text{dentification} - 2 \\ BY \end{Bmatrix}$  GIVING literal-1 ( | literal-2 | identif.

FORMA INTERNA

ENDEREÇO CÓDIGO 00 0110 , ident-1, ident-2, **temp**  1000 00 0000, temp, , ident-3 1004

 $\sim$ 

 $\bar{\mathcal{A}}$ 

# $3.9 - \underline{OPEN}$

#### FORMA DO PROGRAMA FONTE

OPEN, INPUT, **ARQ-1,** ARQ-2, ..., ARQ-N

OUTPUT, ARQS-1, ARQS-2, ..., ARQS-N

FORMA INTERNA

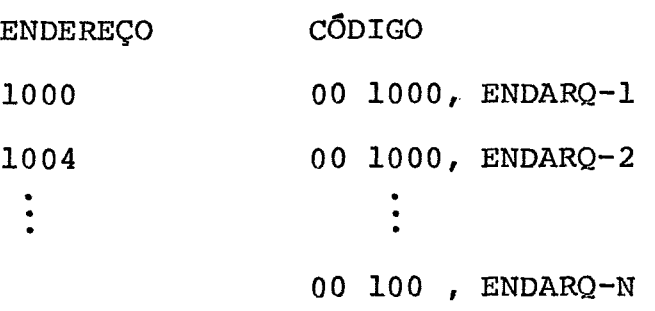

 $3-10$  - READ

#### FORMA DO PROGRAMA FONTE

READ nome do arquivo

#### FORMA INTERNA

ENDEREÇO CÓDIGO

1000 00 0100, endereço do arquivo

3.11 - STOP

**FORMA** DO PROGRAMA FONTE

STOP RUN

FORMA INTERNA

ENDEREÇO CÓDIGO

1000 00 0101 , endereço

#### **3.12** - SUBTRACT

FORMA DO PROGRAMA FONTE **identificador-l identificador-2**  FORMA DO PROGRAMA FONTE<br>
SUBTRACT  $\left\{\begin{array}{c} \texttt{identification-1}\ \texttt{literal-1}\ \end{array}\right\} \begin{array}{c} \texttt{identification-2}\ \texttt{literal-2}\ \end{array}\left\{\begin{array}{c} \texttt{dentification-2}\ \texttt{identif.}\ \end{array}\right. \end{array}$ 

#### FORMA INTERNA

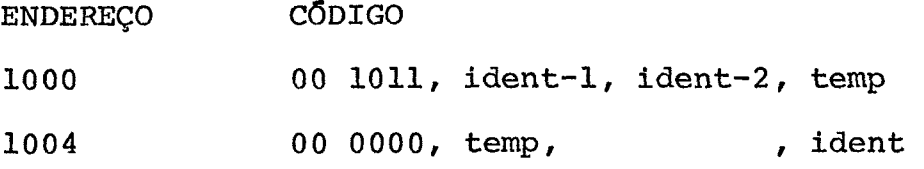

#### **3.13** - WRITE

FORMA DO PROGRAMA FONTE

WRITE **nome do registro** 

FORMA INTERNA

ENDEREÇO CÓDIGO

**1000 00 0001** , **endereço do registro** 

**3.14** - PERFORM

#### FORMATO DO PROGRAMA FONTE

PERFORM **nome do parágrafo-1** THRU nome do parágrafo-2 nu **mero inteiros** TIMES .

### FORMA INTERNA

- ENDEREÇO CÓDIGO
- **1000 00 0011** , **parágrafo-1, parágrafo-2,** Nvezes

Com as informações da quádrupla acima, a subrotina PERFORM se encarrega de montar uma pilha contendo as seguintes **in**  formações:

- a) inicio do PERFORM
- b) fim do PERFORM
- c) estado corrente
- d) número de vezes
- e) endereço de retorno

Este procedimento permite a existência de um PERFORM dentro do outro. A pilha vai sendo atualizada à medida que um ni nho de PERFORM's vai sendo executado.

**<sup>A</sup>**estrutura da pilha montada pelo PERFORM *6* a se -

guinte:

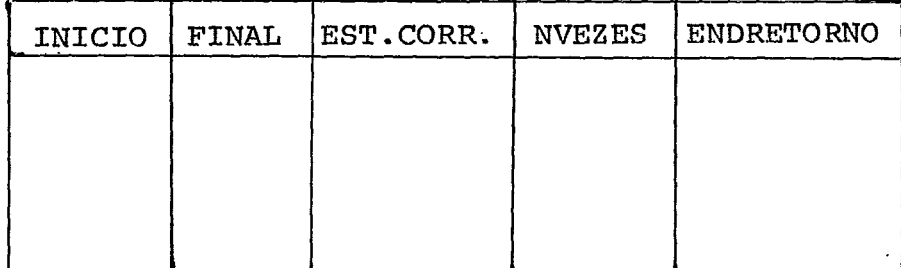

# 3.15 - DECLARAÇÕES DE DESVIOS

Todas as declarações de desvios

- DI desvio incondicional
- DSZ desvia se igual a zero
- DSMZ desvia se maior do que zero
- **DSME**  desvia se menor do **que** zero

DSMIZ - desvia se maior ou igual a zero DSMEI - desvia se menor ou igual a zero

têm o mesmo tipo de forma interna ou seja

OPERANDO, ENDEREÇO logo:

FORMA INTERNA

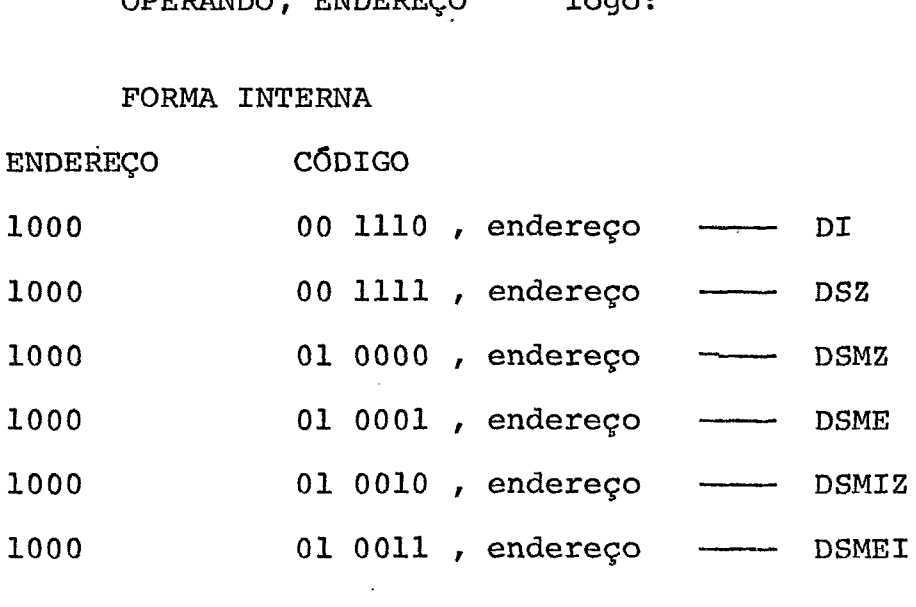

 $3.16 - IF$ 

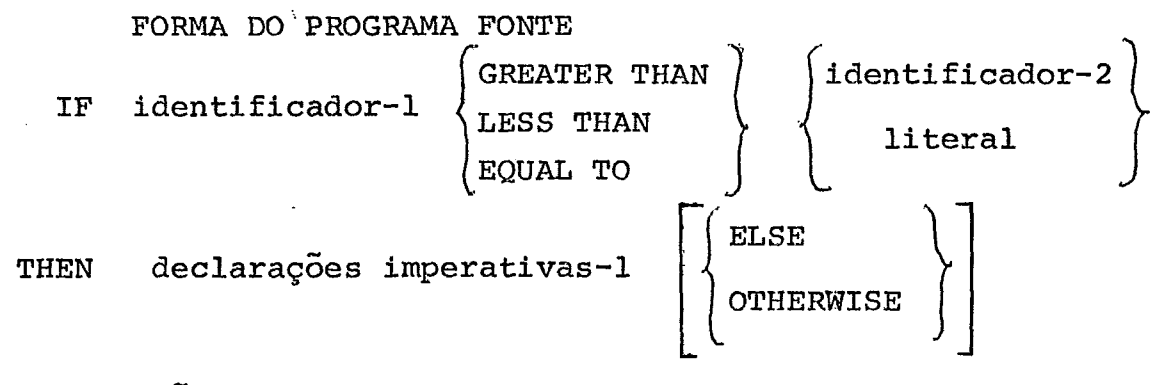

declarações imperativas-2

FORMA INTERNA

A declaração IF será desdobrada em um conjunto de instruções durante a formação das quádruplas. A declaração

IF não tem uma forma interna própria, porém deverá surgir uma das instruções de desvios listadas acima no conjunto das instruções em que ela será desdobrada: DI, DSZ, DSMZ, DSME, DSMIZ, DSMEI .

O desdobramento da declaração IF *6* dividido em du as fases: a primeira delas faz a comparação entre o identificado-1 e o identificador-2 ou um literal. *6* nessa fase que aparece uma das instruções de desvio **já** citadas acima. A segunda fase executa a declaração ou o conjunto de declarações para o qual foi feito o desvio da primeira fase.

Uma declaração IF desenvolvida em quádruplas apre senta a seguinte estrutura:

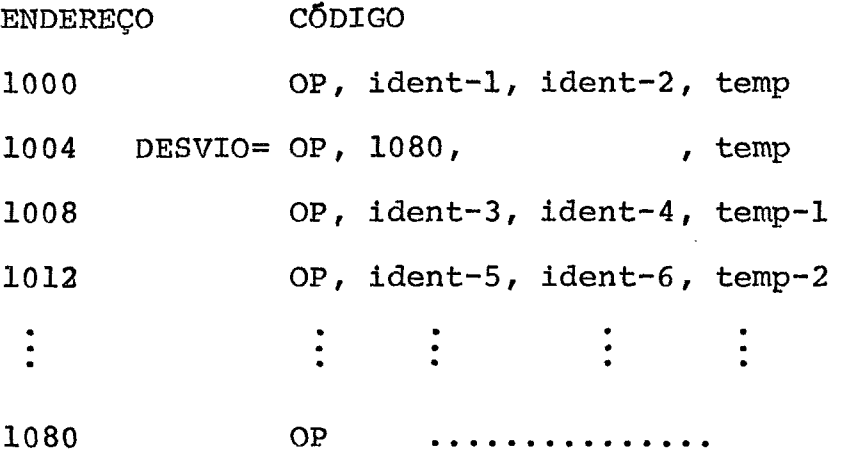

da declaração IF , cuja forma no programa fonte *6* a seguinte: serã apresentado agora um exemplo do desdobramento Será apresentado agora um exemplo do desdobrame:<br>declaração IF , cuja forma no programa fonte é a seguinte:<br>IF I GREATER THAN J <u>THEN</u> ADD B, C GIVING E, SUBTRACT C<br>FPOM D CIVING F MULTIPLY F PY F ADD K F GIVING

FROM D GIVING F, MULTIPLY E BY F , ADD **K,** F GIVING IF I GREAT<br>FROM D GIV<br>K <u>ELSE</u> ADD ELSE ADD 1, I GIVING I

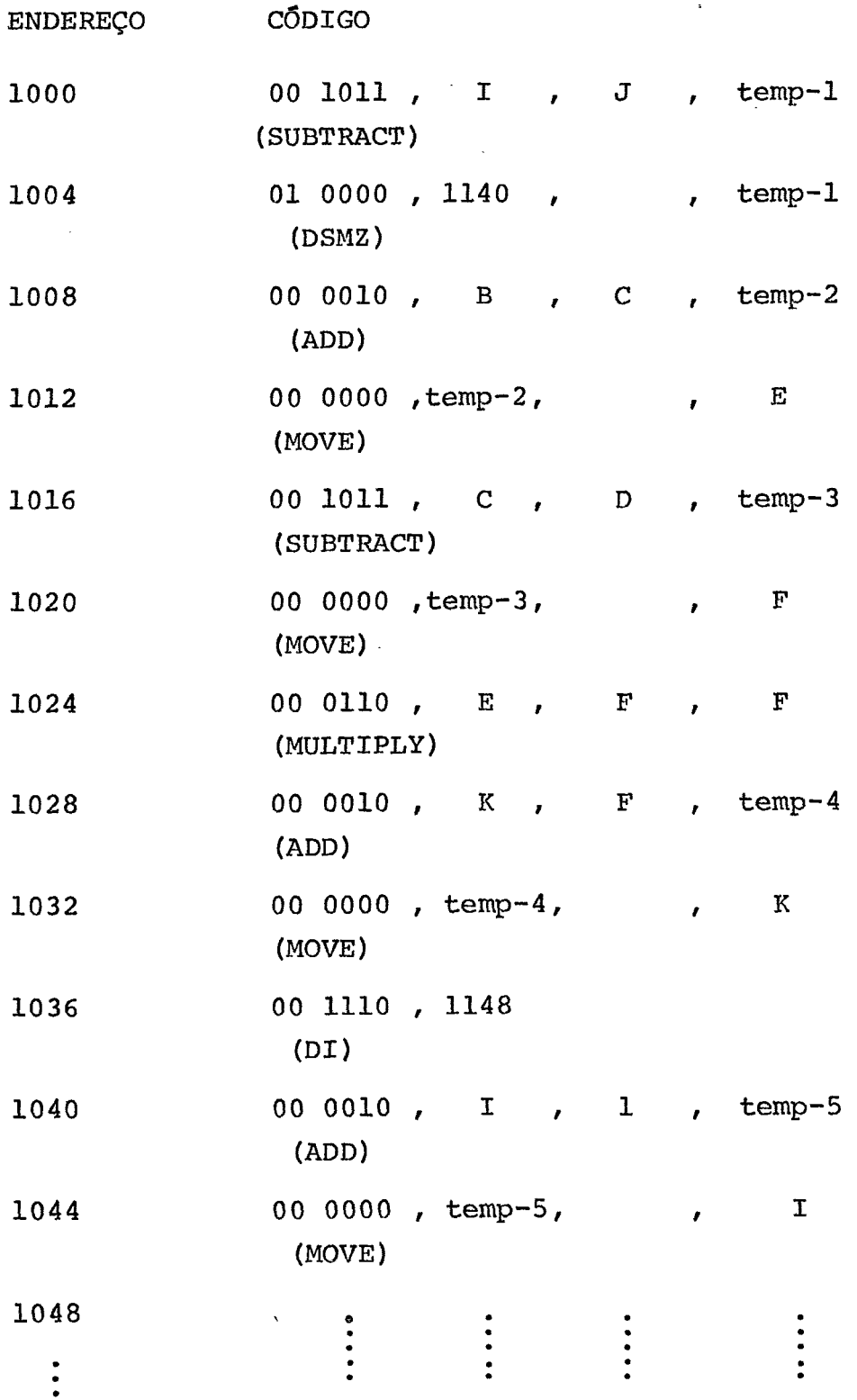

 $\overline{\phantom{a}}$ 

 $\ddot{\phantom{a}}$ 

#### CAPITULO IV

#### TABELAS UTILIZADAS PELO **SUPERVISOR**

Na fase de análise serã. montado um conjunto de ta belas onde ficarão as variáveis, literais, arquivos e variáveis ten porais. Todas essas tabelas são guardadas em memória auxiliar e somente um pequeno número de entradas é encontrado na memória prin cipal em um determinado instante.\* Também serão montadas pelo ana lisador tabelas que serão utilizadas pelo supervisor para aprontar os operandos antes da execução de uma determinada instrução. O su pervisor usará essas tabelas para verificar se os operandos estão na memória principal. Se eles não estão, o supervisor usa as tabe las para localizâ-10s no disco. Neste capitulo será feita uma des crição dessas tabelas começando pela tabela de variáveis.

#### 4.1 - TABELA DE VARIÁVEIS

Esta tabela torna possível o endereçamento de vari &eis no disco e na memória principal, e tambêm fornece o endereço de uma tabela guardada no disco que contém..todas as especificaçÕes de uma determinada variável. **A** estrutura geral desta tabela é a seguinte:

<sup>\*</sup> Tabela de variáveis temporárias reside na memória principal.

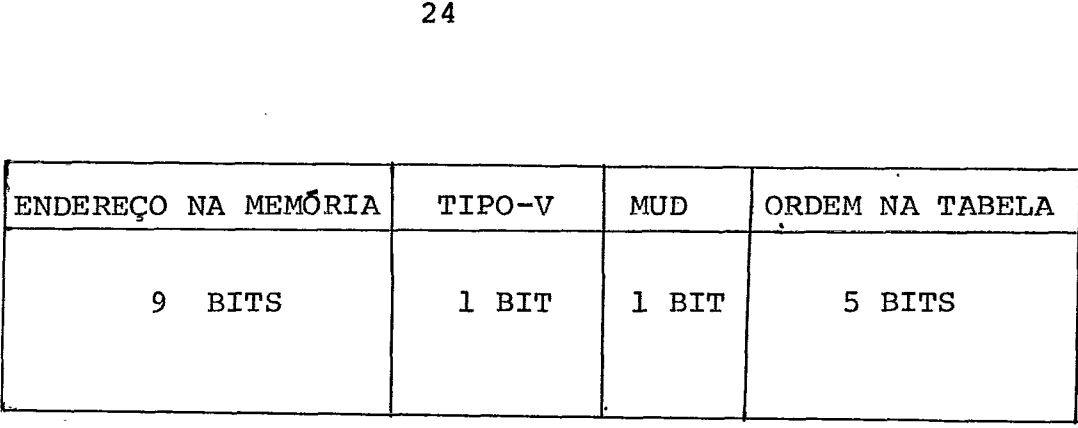

Logo, todas as informações sobre uma determinada variável são guardadas em uma palavra de 16 BITS.

**A** função dos campos que dividem uma palavra desta tabela *6* a seguinte:

**l?** CAMPO : ENDEREÇO NA MEMÓRIA - Este campo indica se a va riável está na memória ou não, e, se está, fornece o seu endereço. Dependendo da informação de um dos campos das quádruplas, que indica se a variável é indexada ou não, o campo "ENDEREÇO NA MEMÓRIA" pode ser interpretado de duas maneiras:<br>19 CASO

Quando uma variável não é'indexada, este endereço representa o deslocamento em relação a uma área de memória onde as variáveis são colocadas. Esta área será chamada "tabela de varisveis em uso". No capitulo seguinte será apresentado um algoritmo que fará a **ges**tão dessas variáveis, escolhendo as que devem ser retiradas e relo cando as que devem permanecer. Como o campo 'ENDERECO NA MEMÓRIA' contém 9 bits pode-se concluir que o comprimento da tabela de vari áveis em uso é igual a 312 bytes. As entradas desta tabela não terão comprimento fixo e serão formadas por dois campos. Estes campos são os seguintes:

19 CAMPO - (tabela de variãveis em uso) - Este campo tem um tama nho de 1, 2 ou **4** bytes dependendo do tipo da PICTURE. Se a PICTURE é alfabética ou alfanumérica sem edição, o comprimento da entrada

**6** de um byte. Se a PICTURE *6* numérica sem edição, o comprimento <sup>6</sup>de 4 bytes. Os tipos das 'PICTURES' são fornecidos pelas quá druplas.

29 CAMPO - (tabela de variáveis em uso) - Este campo tem um tamanho variável, indicado pela PICTURE do campo anterior. Neste cam po é guardado o próprio valor da variãvel.

#### 20 CASO

Quando a variãvel é indexada, o campo "ENDERECO DE MEMÓRIA" aponta para uma lista. A primeira entrada desta lista ocupa 1, 2 ou 4 bytes dependendo do tipo da PICTURE fornecida pelas quadruplas. As considerações para esta entrada são as mesmas do primeiro campo da tabela de variáveis em uso.

As outras entradas são formadas por dois campos , sendo que o primeiro fornece o deslocamento da variável em relação ao inicio do registro que contém **a** mesma. O segundo campo contém o próprio valor da variável.

Quando uma variavel indexada aparece em um programa, calcula-se seu deslocamento em relação ã variável de nivel 01  $\tilde{a}$  qual a mesma pertence (Vide  $1$  ) . Com o deslocamento encon trado, pesquisa-se a lista sequencialmente. Se o deslocamento **far**  encontrado, a variável em questão se encontra na memÕria princi pal. Caso contrário, procura-se a variável no disco e coloca- se na lista. Como procurar a variável será visto mais adiante.

O número máximo de entradas destas tabelas é igual

a dez, enquanto que o número de listas vai apenas a três. Logo , será preciso que o supervisor faça uma gestão para estas listas . Quando uma lista está totalmente ocupada deverão ser retiradas al qumas entradas para alocação de outras entradas que se encontram no disco. Quando as três listas estão ocupadas e aparece mais uma variável indexada no programa, uma dessas listas deve ser to talmente desocupada para alocação da nova variável. Esta gestão será vista no  $CapItulo V$ .

**<sup>29</sup>**CAMPO - TIPO **V** - Este campo informa se a variável que está con tida no respectivo endereço tem o nível 01 ou não. Deste campo de pende o significado do campo ORDEM NA **TABELA** como veremos abaixo.

**<sup>30</sup>**CAMPO - MUD - Este campo composto de **1** bit informa se a respec tiva variável foi alterada ou não. Esta informação será usada na gestão de memória.

**<sup>40</sup>**CAMPO - **ORDEM NA** TABELA - Este campo tem as seguintes finalida des :

1) Determinar o endereqo do registro no disco.

2) Determinar o endereço onde as especificações da variável se encontram no disco.

As especificaçÕes indicam a PICTURE e um desloca mento. Esse deslocamento **6** usado para encontrar o endereço do va lor da variável em outro setor no disco (endereço do registro no disco + deslocamento fornecidos nas especificações = endereço da variável no disco). **A** Figura 1 mostra os apontadores fornecidos

#### **TABELA DE VARIAVEIS**

## TABELA DE ESPECIFICAÇÕES

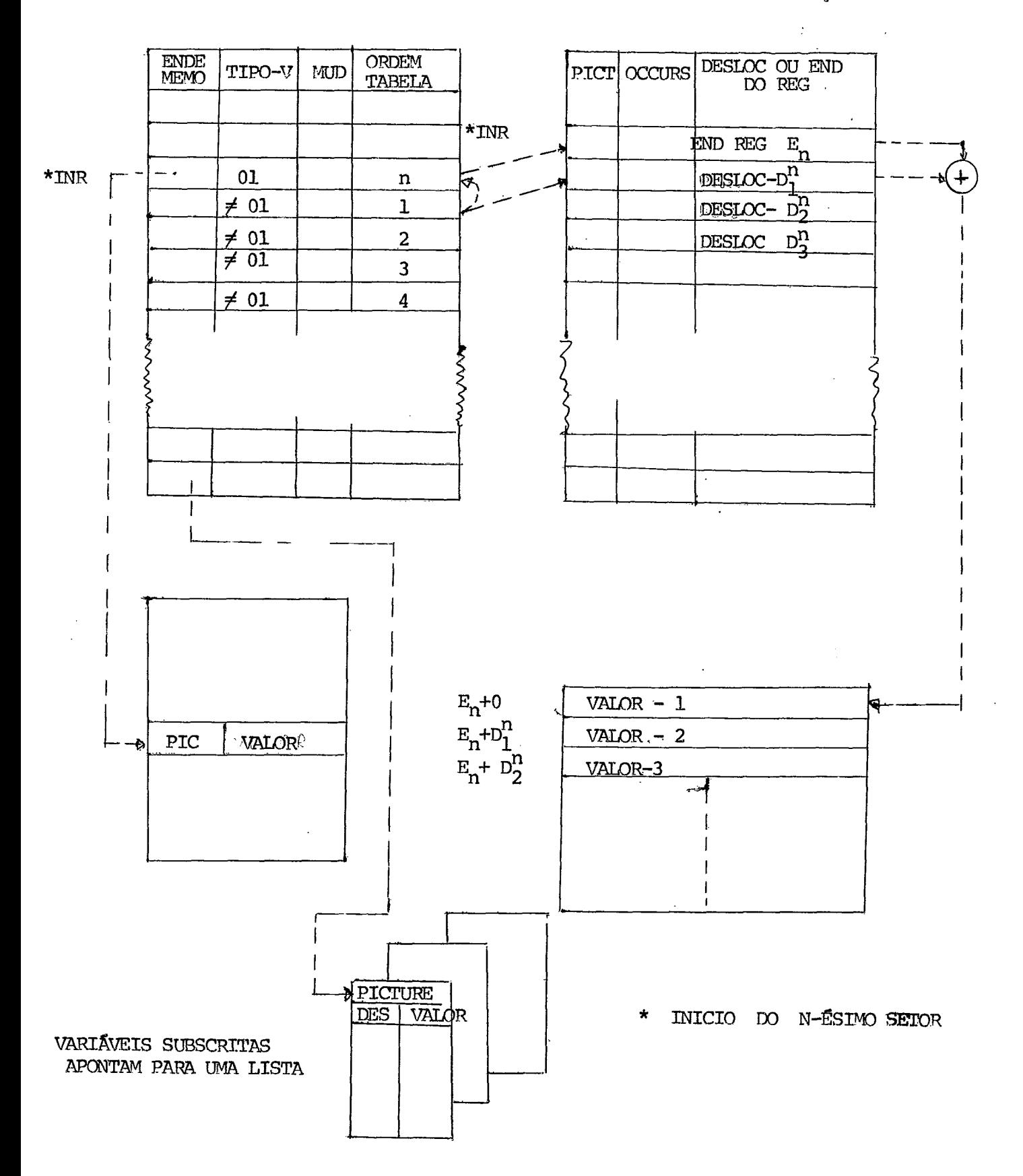

pela tabela de variáveis e facilita a compreensão do campo "ORDEM NA TABELA".

O significado de 'ORDEM NA TABELA' depende do campo TIPO-V. Se o campo TIPO-V indica que a variavel tem nivel  $0.1$ , ou seja, se a variável *e* um registro, este campo indica o .numero de ordem de entrada do registro da DATA DIVISION. Este número de ordem é a posição das especificações para o registro. Para o n-é simo registro definido na DATA DIVISION, este campo tem o número <sup>n</sup>, indicando que o n-ésimo setor da tabela de especificações con têm as especificações deste registro. Como o número de ordem na 'DATA DIVISION' é igual ao número do setor que contém as especifi cações de um registro, para cada registro existe um setor correspondente contendo as especificaçÕes do mesmo.

Se o TIPO-V indica que o número de nível não é 01, 'ORDEM NA TABELA' indica a ordem da variável em relação ao início do registro. Este valor tem duas finalidades. Primeiro aponta pa ra entrada da tabela de variáveis que contém as informaqões sobre ' . a variável de nivel 01 a qual a variável em questão pertence. **<sup>A</sup>** segunda utilidade *6* encontrar a posi'ção da variável dentro do setor da tabela de especificações. Logo o procedimento para encontrar as especificações de uma variável no disco quando a mesma não tem nível 01 é o seguinte:

i) Usa-se o valor do campo 'ORDEM NA TABELA' para achar entrada da variável de nívei 01, da qual a varlável em questão faz parte.

ii) usa-se o campo 'ORDEM NA TABELA' da entrada encontrada

em i) como apontador para o setor da tabela de especificaçÕes correspondente. Coloca-se este setor na memória principal.

iii) Encontra-se o deslocamento no setor das especificações que é igual a 4 vezes o conteúdo do campo **'ORDEM** NA TABELA!.

Aqui kermina a discursão sobre a tabela de variá veis. Como a tabela de especificaçÕes **6** muito ligada **5** tabela de variáveis, serão apresentados os campos desta tabela antes das con siderações sobre as tabelas de literais, variáveis temporárias e arquivos.

# 4.2 - TABELA DE ESPECIFICAÇÕES

As especificações de uma determinada variável são encontradas em uma tabela totalmente alocada no disco. Como já foi visto, as especificações de cada variável de nivel 01 estão alocadas em um setor do disco, ou seja, em cada setor serão colocadas especificações de apenas um registro. A forma geral desta tabela é a seguinte:

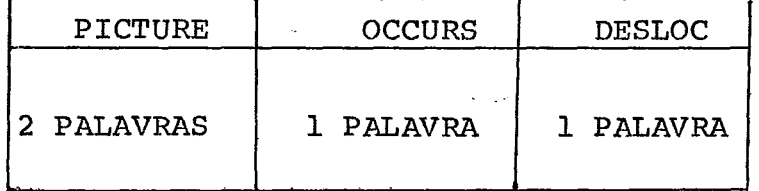

#### $4.2.1$  - PICTURE

Uma descrição completa das 'PICTURES' das variáveis se encontra nas duas primeiras palavras da tabela de especificações.

Esta representação da 'PICTURE' foi desenvolvida em 1 .

Se as informações sobre o tipo das 'PICTURES' nas quádruplas contêm 000, 001 ou 010 apenas um byte das duas palavras será utilizado. Se a quádrupla contém 011 , dois bytes serão utilizados. E se a quádrupla contém 100, 101 ou 110 , todos os 4 bytes serão utilizados. Para os sete casos, as informações contidas na PICTURE tem os seguintes significados:

- $4.2.1.1 000 0$  byte contém o tamanho do item grupo
- 4.2.1.2 001 O byte contém o número de 'A's existentes na PICTURE, trata-se da PICTURE alfabética.
- 4.2.1.3 010 O byte contém o número de 'X's existentes na PICTURE, trata-se da PICTURE alfanumérica.
- 4.2.1.4 011 Trata-se da PICTURE numérica e são necessários 16 dos 32 bits para sua descrição.

A palavra de 16 bits estã devidida em seis campos da seguinte maneira:

19 campo - Formado po 1 bit indica como a variável **6** armazenada (USAGE). Se o valor armazenado no bit *6* zero, a variável será guardada numa representação decimal externa (DISPLAY). Se o valor armazenado é 1, a variável será guardada em hinário (COMPUTACIONAL). 29 campo - Este campo indica o sinal do número ')' = + e 'l' = -. *<sup>39</sup>*campo - Este campo é formado por 5 bits e fornece o número **de**  digitos da parte inteira do valor da variável.

40 campo - Formado por 4 bits indica o numero de digitos da parte

decimal.

**<sup>59</sup>**campo - Fornece o número de P's , isto **5,** o número de zeros que serão inseridos **5** esquerda ou à direita, dependendo do valor do campo seguinte.

**<sup>60</sup>**campo - Informa em 1 bit se o número de zeros serão inseridos <sup>à</sup> esquerda ou à direita.

4.2.1.5 - 100 - Quando o tipo é igual a 100, trata-se do **ítem e** lementar alfanumérico de edição. Para a descrição desta PLCTURE serão necessários todos os primeiros 32 bits da tabela alocada no disco. Esta **PICTURE** pode descre ver caracteres alfabéticos, alfanuméricos, zeros e bran COS .

> Os 32 bits estão divididos basicamente em dois cam pos, sendo um de 2 bits e um de **30** bits que por sua vez é dividido em sub-campos de dimensão e número variados. No primeiro campo de dois bits temos a informação de co mo serão distribuídos os sub-campos do segundo campo.

<sup>00</sup>- Se os dois primeiros bits têm o valor zero, o segundo campo será formado de 5 sub-campos de 6 bits cada um. Os dois pri meiros bits de cada sub-campo determinam o tipo do caracter. Se es tá carregado com

> $00 = A$  $01 = X$  $10 = ZERO$  $11 = BRANCO$

Os demais bits determinam a quantidade dos respectivos caracteres. :

<sup>01</sup>- Se os dois primeiros bits têm o valor 01, o segundo campo será dividido em 6 sub-campos de 5 bits onde os dois primeiros bits informam o tipo do caracter (como no caso 00) e os seguin tes a quantidade deles.

<sup>10</sup>- Se os dois primeiros bits têm o valor 10 , o segundo campo ser5 dividido em **3** sub-campos de 10 bits cada um. Os dois primeiros bits dos sub-campos informam o tipo do caracter (como no caso 00) e os oito restantes as respectivas quantidades.

11 - Se o valor dos dois bits **6** igual a 11, o segundo campo será dividido em 3 sub-campos de 6 bits e um de 12 bits. Tam bém aqui os dois primeiros indicam o tipo do caracter e os demais o número deles.

4.2.1.6 - 101 - Quando o tipo da PICTURE for  $101$ , teremos um  $I$ tem elementar numérico de edição 1 . Para a descrição dessa PICTURE será necess&ia uma palavra dupla ( **32**  bits) dividida em campos.

**<sup>19</sup>**campo - Composto por um bit informa se haverá ou não inserção do ponto decimal no item.

29 campo - Também composto por um bit informa se haverá inserção de virgulas no Item.

**<sup>30</sup>**campo - Composto de três bits, informa se haverá inserção dos caracteres CB (crédito), DB (débito) , (+), ou (-). **O** (+) e o (-) podem aparecer **5** esquerda ou à direita do número. Se neste **cam** -

po está armazenado o valor :

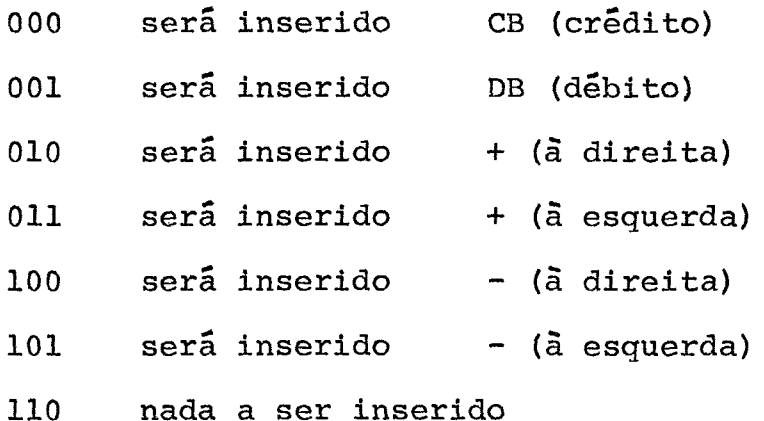

**<sup>49</sup>**campo - contém um Ünico bit, informa se haverá inserção fixa do simbolo dólar.

59 campo - Composto de dois bits, informa a quantidade de espaços em branco que existe depois do primeiro símbolo ou antes do último.

*<sup>69</sup>*campo - Composto de 1 bit, informa se os espaços em branco do campo anterior se encontram respectivamente **5** esquerda ou **5** di reita do número.

**<sup>70</sup>**campo - contém **3** bits e determina se na **PICTURE** existe algum **de**  tipos Z , \* , \$ mÚltiplos e (+) ou (-1 mÚltiplos, obedecendo a se guinte convenção:

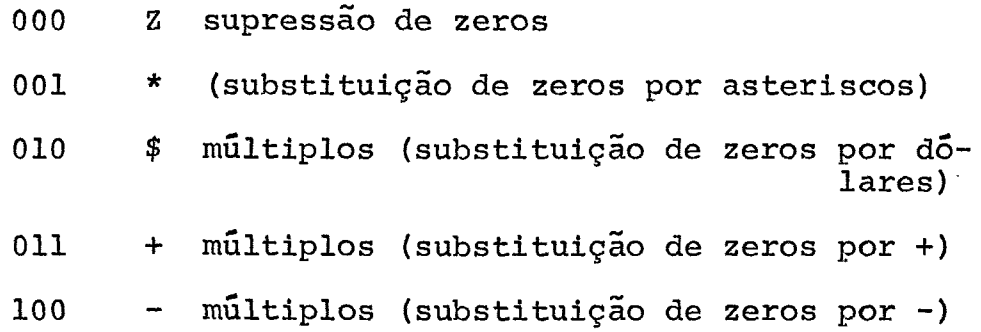

89 campo - Composto de 4 bits,determina a quantidade de um dos sfm bolos que aparecem no campo 7 .

**<sup>99</sup>**campo - Composto de 4 bits, determina o número de noves na PICTURE. 109 campo - contém 4 bits que fornecem o número de algarismos da par te decimal.

**ll?** campo - Composto de 4 biits, informa a quantidade de zeros mais **5** direita da PICTURE.

4.2.1.7 - 110 - Quando o tipo da PICTURE é 110, trata-se do Ítem numêrico de edição-Z. Para descrição desta PICTURE.será também necessário utilizar os 32 bits da tabela de especificaç6es. Com esta PICTURE pode-se descrever os caras teres numéricos zeros e brancos.

> Os 32 bits estão divididos em dois campos, sendo um de dois bits e um de trinta que por sua vez é dividido em sub-campos de dimensão e número variados. No primeiro campo estão distribuídos os sub-campos do segundo cam po, obedecendo a seguinte convenção:

<sup>00</sup>- Se os dois primeiros hits têm o valor 00, o segundo cam po será formado por 5 sub-campos de *6* bits cada um. Os dois primeiros bits de cada sub-campo determinam o tipo do caracter. Se está carregado com

> $00 = 9$  $10 = ZERO$  $11 = BRANCO$

0s demais determinam a quantidade dos respectivos caracteres.

<sup>01</sup>- Se os dois primeiros bits têm o valor **O1** , o segunr do campo será dividido em 6 sub-campos de 5 bits onde os dois pri meiros bits informam o tipo do caracter, como no caso 00, e os se guintes a quantidade deles.

<sup>10</sup>- Se os dois primeiros bits têm o valor 10 , o segundo campo será dividido em **3** sub-campos de 10 bits cada um. Os dois primeiros indicam o tipo do caracter e os restantes a quantidade deles.

**11** - Se o valor do dois primeiros bits é igual a 11, o **se**gundo dampo dividido em **3** sub-campos de 6 bits e um de 12 bits. ~ambém aqui os dois primeiros indicam o tipo do caracter e os seguintes a quantidade deles.

Isto completa o tipo da PICTURE. O assunto seguin te se refere à descrição dos outros campos da tabela de especificações OCCURS e DESLOC .

# **4.3** - OCCURS

A palavra que segue a descrição das PICTURES na ta bela de especificaçÕes in£ormará o número de vezes que uma determinada variável ou estrutura **será** repetida. Cada variável poderá ser repetida até um número igual a **21°** , ou seja, 1024 vezes, Os Últimos seis bits da palavra não serão utilizados.

**4.4** - **DESLOC** 

Este campo utiliza apenas 10 ou 12 dos seus 16 bits. Quando'as especificações são para uma variãvel com nível 01 serão usados 12 bits, sendo que os oito primeiros fornecem o núme ro da trilha e os quatro seguintes o número do setor onde o regis tro está armazenado. Se as espeGificaçÕes são para uma variável de nivel diferente de 01 serão utilizados 10 bits. Estes 10 bits fornecem o deslocamento da variável em relação ao inicio do setor onde a mesma está alocada. Quando se trata de variáveis subscritas, o deslocamento *6* a posição da variável com indices iguais a 1 (Vide 1 ) .

#### $4.5 -$ ATUAÇÃO DO SUPERVISOR

Para completar a discursão sobre as tabelas de variáveis, segue um resumo da atuação do supervisor quando uma de terminada variável **6** solicitada numa quádrupla.

O primeiro passo é verificar se a variável **está** na memória. Se a variãvel não está na memória, são lidas suas especificações no disco utilizarido os apontadores dos campos 'ORDEM NA TABELA'. Na tabela de especificaçÕes (no disco) obtem-se a IPICTURE1, um endereço de um registro e um deslocamento. **A 'PIC-**TURE' **6** utilizada no primeiro campo da tabela de variáveis em uso ou no primeiro campo de uma das listas para variáveis subscritas. Obtem-se o endereço da variável no disco somando-se o endereço do registro com o deslocamento. (Quando se trata de variã -

veis subscritas, este deslocamento **6** uma função do deslocamento fornecido pelas especificaçÕes). Encontrado o endereço, a variável **6** lida e armazenada junto *5* PICTURE.

Seguem as considerações para as tabelas de variáveis temporárias, literais e arquivos.

#### **4.6** - TABELA DE LITERAIS

Esta tabela guarda apontadores para todos os literais não numéricos e os literais numéricos que não são inteiros. Os literais inteiros terão seus valores nas quádruplas. Os valores dos literais ficarão alocados no disco e a tabela que fica na memória tem a seguinte estrutura:

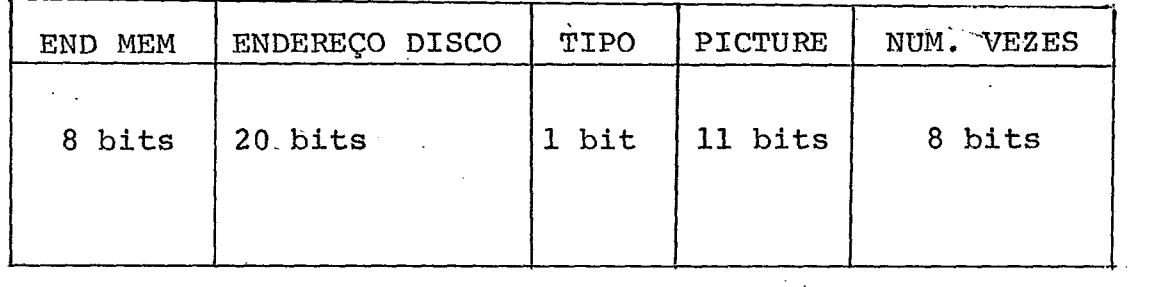

**4,6.1** - END MEM - Este campo é composto de'8 bits e indica o endereço do literal quando o mesmo se encontra na memória.

 $-4.6.2$  - ENDEREÇO DISCO - Este campo é composto de 20 bits, sendo 8 bits para o endereço da trilha, **4** bits para o setor e os oito restantes fornecem o deslocamento em relação ao inicio do setor.

4.6.3 - TIPO - Este campo composto de um bit indica se o literal é numérico ou não numérico.

 $3<sup>7</sup>$ 

4.604 - PICTURE - Se o campo anterior indica que a PICTURE é numérica, o 19 bit deste campo indicará o sinal do numero, os outros dez fornecem o número de nomes, sendo 5 para a parte inteira e 5 para a decimal. Se a PICTURE *6* alfanumêrica, os 11 bits informam o número de X's .

**4.6.5** - NUMERO DE VEZES - Este campo indica o número de vezes **que**  um literal é solicitado em um programa. Isto **6** utilizado na: gestão dos literais.

### 4.7 - TABELA DE VARIÁVEIS TEMPORÁRIAS

Esta tabela guarda o valor das variáveis temporã rias criadas durante a execução das operações aritméticas. As in formações nesta tabela serão armazenadas em 10 palavras cada uma, sendo uma para a PICTURE e as outras para o valor da variável. Se rá reservada uma área de 50 palavras, portanto é possivel que até cinco variáveis temporárias fiquem na memória no mesmo instante . **A** estrutura desta tabela *6* a seguinte: XVEIS TEMPORÁRIAS<br>
tabela guarda o valor das variáveis temporá -<br>
a execução das operações aritméticas. As in<br>
la serão armazenadas em 10 palavras cada uma,<br>
TURE e as outras para o valor da variável. Se<br>
a de 50 palavras,

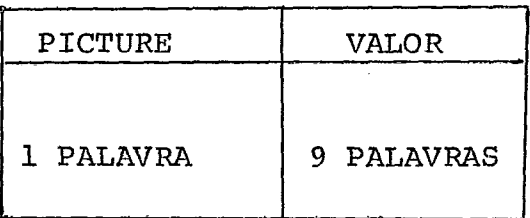

4.7.1 - P1CTUR.E - No campo destinado à 'PICTURE', o primeiro bit indicará o sinal do número. Dos bits seguinte, 8 informam a quan tidade de algarismos da parte inteira e 7 da parte decimal.

4.7.2 - VALOR - Este campo tem um comprimento fixo de 9 palavras. Geralmente não é necessária a utilização de todo este campo. **Os** bytes serão todos utilizados da esquerda para a direita.

#### 4.8 - TABELA DE ARQUIVOS

As informações sobre os arquivos definidos no programa fonte são colocadas em uma tabela onde cada arquivo é des crito em duas palavras. O maior número de arquivos permitidos é Logo, esta tabela ocupará uma área de 10 bytes. A estrutura  $5.$ da tabela é a sequinte:

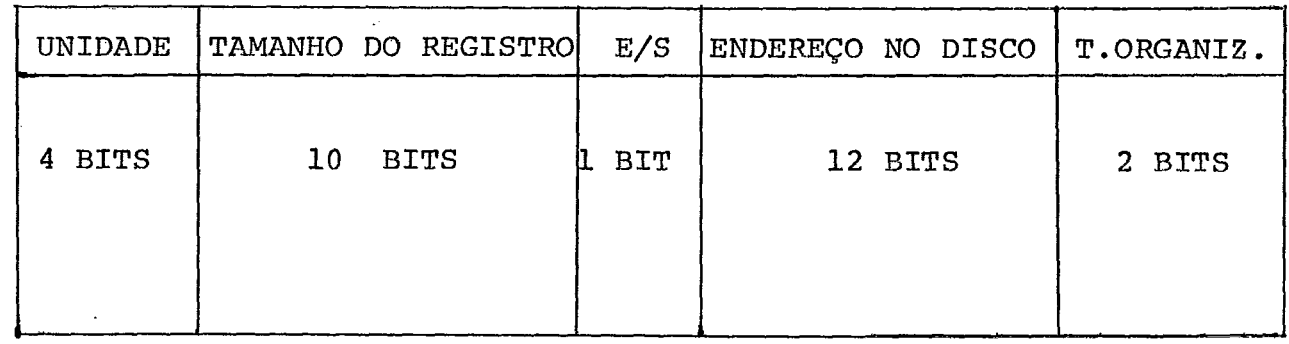

4.8.1 - UNIDADE - Os quatro primeiros bits deste campo informam em que unidade se encontra o arquivo (disco, fita magnética, fita de papel, cartões perfurados, etc).

4.8.2 - TAMANHO DO REGISTRO - Este campo, composto de 10 BITS, fornece o tamanho do registro.

 $4.8.3$  - ENTRADA/SAIDA - Este campo, composto de 1 bit, indica se o registro é de entrada ou de saída.

4.8.4 -;ENDEREÇO NO DISCO - Este campo contém 12 bits, onde oito informam a trilha e quatro o setor do disco.

4.8.5 - TIPO DE ORGANIZAÇÃO - Este campo contém 4 bits e informa qual será o tipo da organização em que os arquivos estão dispos tos. A organização pode ser:

- <sup>00</sup> sequencial
- **<sup>01</sup>** acesso direto
- <sup>10</sup> indexado sequencial

Cada entrada desta tabela usa 29 dos 32 bits reser vados .

No próximo capitulo será considerada a gestão de memõria apresentando métodos de gestão para as subrotinas do in terpretador, variáveis e os literais. As variáveis temporárias são residentes na memÕria principal e não precisam de gestão. As variáveis dos arquivos são tratadas como variáveis comuns, não sen do consideradas como um caso diferente.

#### CAPITULO V

#### FASE DE INTERPRETAÇÃO E SUPERVISÃO

Este capitulo consta de um estudo de um supervisor e um conjunto de subrotinas que são capazes de executar as instru çÕes do MINI-COBOL. Todas essas subrotinas serão alocadas em memória auxiliar, e à medida em que serão solicitadas serão aloca das na memÕria principal.

Ja foi visto nos capítulos anteriores que o analisador fornece como saída o programa fonte em forma de quádruplas. Essas quádruplas são alocadas no disco de maneira que todo pará grafo fique no início de um setor. O disco que está sendo considerado **6** composto de 256 trilhas,cada uma com 16 setores de 128 palavras de 16 BITS. Logo, cada setor tem capacidade para alocação de 32 quádruplas. Quando aparece um parágrafo composto de um número de quádruplas superior a 32, a última quádrupla do setor on de o parágrafo está alocado **6** um sinal avisando que o parágrafo continua no setor seguinte e assim sucessivamente.

Todas as quadruplas do programa fonte alocadas no disco serão admitidas na memória principal através de um BUFFER. Este "buffer" terá uma dimensão igual a 128 palavras, ou seja, o tamanho de um setor do disco citado acima. Com o BUFFER do tamanho de um setor do disco', a programação do supervisor será facili tada porque para carrega-lo basta que um setor inteiro seja movido para a memória principal.

Depois que o BUFFER está carregado, o supervisor i nicia a execução das instruções contidas no mesmo. Para cada ing trução verifica-se se os operandos são válidos. Se sim, o supervisor apronta os operandos e as rotinas do interpretador que se rão usadas. Este processo requer uma gestão de memória. Nas pró ximas seções será discutida esta gestão.

# 5.1 - GESTÃO DE MEMÓRIA

Depois que o operador de uma quâdrupla é identificado, o algoritmo de gestão de memória inicia a sua tarefa. Este algoritmo controla a alocação na memória principal das subrotinas utilizadas para a execução das instruções. Uma área de memÔria de 2000 bytes foi reservada para a alocação das subrotinas citadas a cima. O número de bytes necessários para a alocação de cada uma das subrotinas citadas acima é aproximadamente o seguinte:

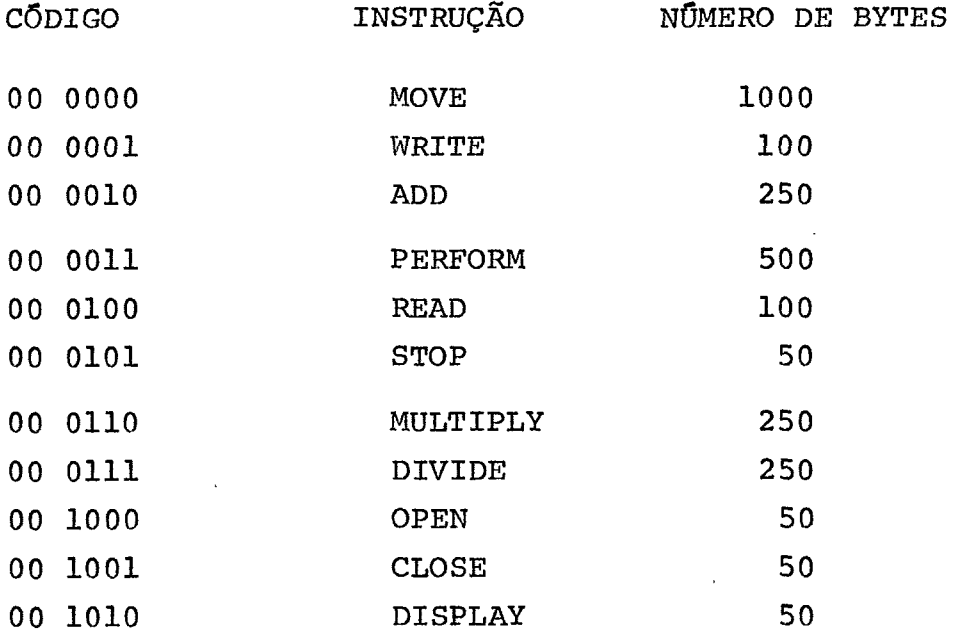

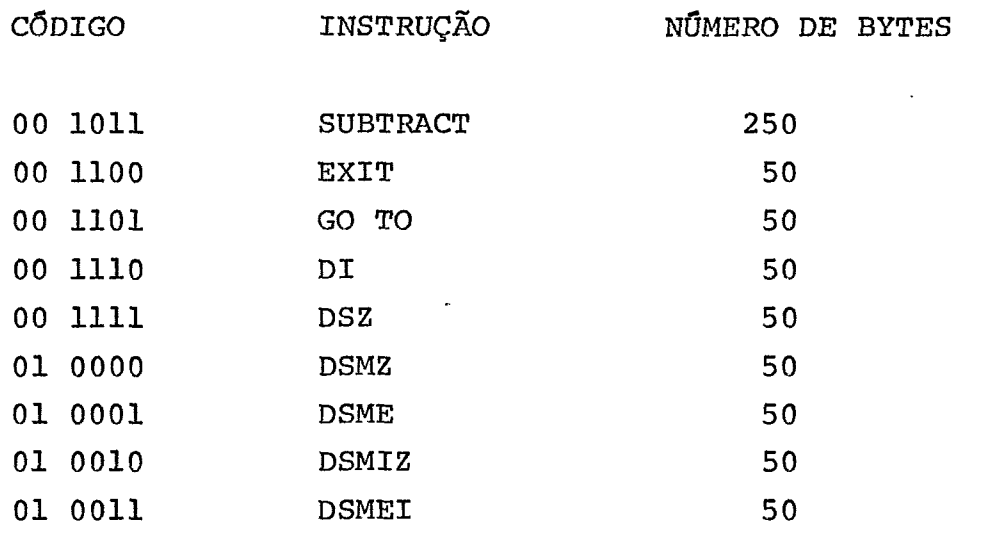

A soma dos comprimentos de todas as subrotinas é igual a 3800 bytes. Como a área de memória reservada para essas subrotinas não ultrapassa 2000 bytes, está claro que não será pos sivel alocar todas essas subrotinas em um mesmo instante na memória principal. Para resolver esse problema foi necessário um estudo para saber quais as subrotinas que devem permanecer ou serem retiradas da memÕria em um determinado instante.

**A** medida que uma determinada instrução **6** solicitada, o supervisor se encarregará de colocá-la na memória. Como a área reservada para a alocação das subrotinas é 2000 bytes e a so ma total dos seus comprimentos 6 igual a 3800, é possível que em um determinado programa seja necessário retirar algumas subroti nas para alocação de uma nova.

Para a execução desse algoritmo será organizada uma tabela com a seguinte estrutura:

# TABELA DE GESTÃO DE MEMÕRIA

J.

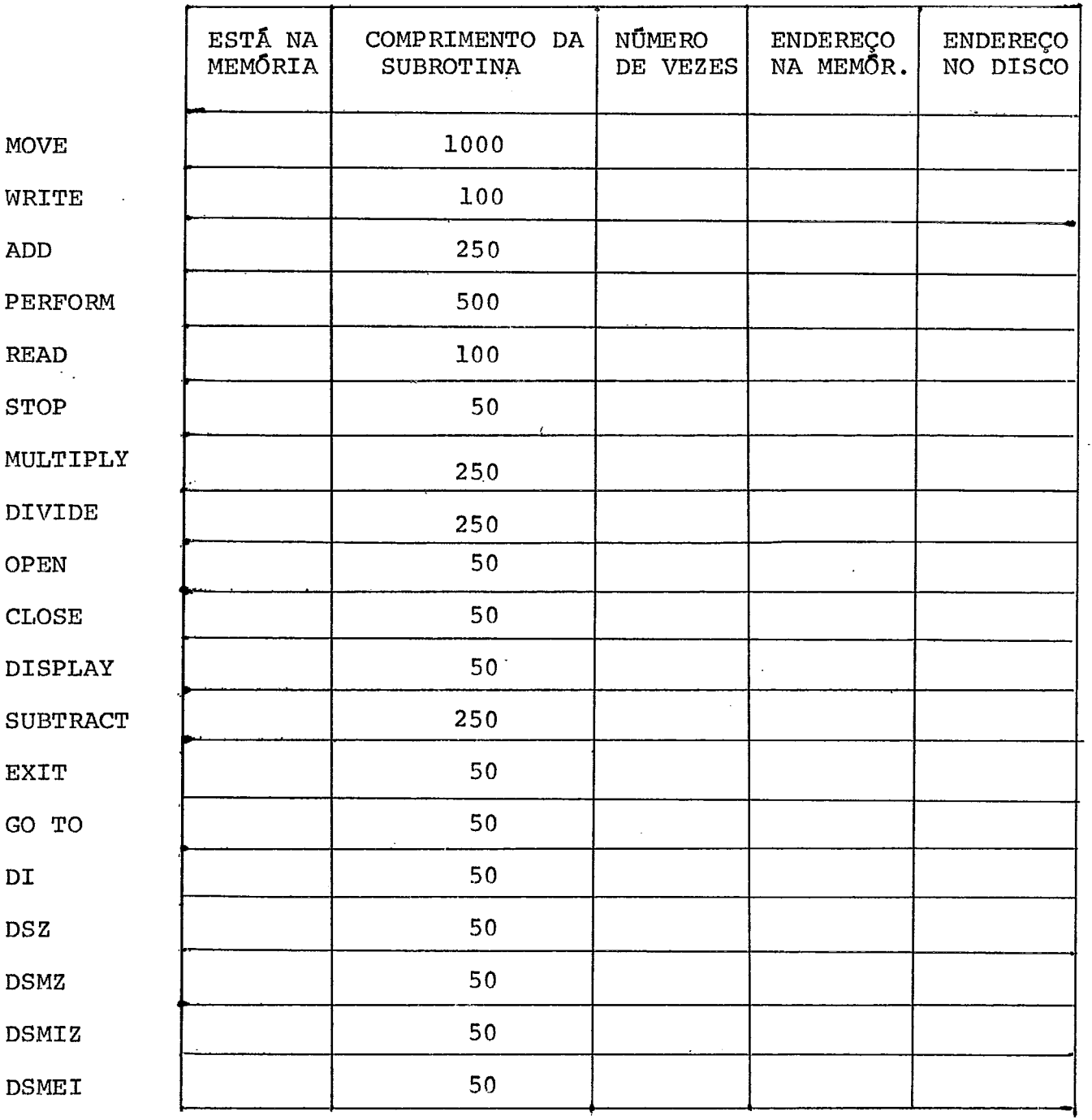

 $\sim 10^{11}$ 

1 bit **10** bits 12 bits 12 bits 12 bits

O primeiro campo desta tabela informa se a subroti na se encontra na memória ou não. O segundo campo indica o número. de bytes necessários para alocação da subrotina. O terceiro campo informa o numero de vezes que uma subrotina foi chamada na execu ção de um programa. Os dois campos restantes fornecem respectivamente os endereços na memória e no disco.

Quando a área destinada à alocação das subrotinas está cheia e uma foi solicitada, será inicialmente feita uma pesquisa sequencial no campo "número de vezes". Esta peç quisa indica qual foi a variável menos utilizada. Feito isso,com para-se o campo 'COMPRIMENTO DA SUBROTINA" da suhrotina que vai en trar com a subrotina que vai sair. Se o espaço aberto permite a alocação, será iniciada uma relocação na memória e em seguida . a subrotina será alocada. Caso não seja.suficiente, inicia-se uma nova pesquisa no campo "NUMERO DE VEZES".

Em resumo, este algoritmo faz o seguinte:

a) Testa o campo 'ESTA NA MEMÓRIA" : se o valor *6* 1, vai pa ra F ; se o valor *6* zero, procura-se o endereço no disco no campo destinado para isso e vai para B .

h) Identifica o campo 'COMPRIMENTO DA SUBROTINA' da subroti na solicitada e soma-se este valor com o comprimento total das suh rotinas alocadas. Vai para C .

> c) Testa a soma encontrada em B com 2000. Se maior, vai para D ; se menor, vai para E .

d) Pesquisa o campo 'NUMERO DE VEZES' para encontrar a subrotina menos usada.

d.1- Retira a menos usada da memória e coloca o valor 4096 no campo 'NUMERO DE BYTES '

d.2- Faz a relocação e vai para B .

e) Aloca nova subrotina na memória e atualiza a tabela. Vai para F .

f) Subrotina está pronta para execução.

Para fazer a relocação citada em d-2, inicia-se um contador 'BYTES ELIMINADOS' com zeros e em seguida executa-se os seguintes passos.

**<sup>A</sup>**- Testa o campo 'NUMERO DE VEZES' da tabela de gestão. Se o campo contém o valor 4096, soma-se 'COMPRIMENTO DA SUBROTINA' a 'BYTES ELIMINADOS' e vai para a próxima entrada. Se o campo não contém este valor, vai para B .

<sup>B</sup>- Subtrai 'BYTES ELIMINADOS' do campo 'ENDEREÇO MEMORIA' para obter o novo endereço da subrotina. Atualiza o campo 'ENDE - REÇO MEMÓRIA' e reloca a variavel.

<sup>C</sup>- Coloca zeros em todos os campos 'NUMERO DE VEZES'.

## 5.2 - GESTÃO DE VARIÁVEIS

A~ÕS a identificação do operador e da execução do algoritmo de gestão de memória deixando alocada na memória princi pal a subrotina que será chamada para executar a instruqão, o su-

pervisor passa a identificar os operandos das quádruplas.

No Capitulo 111, onde foi estudada a estrutura das quádruplas, ficou certo que tanto o operador da quádrupla como os operandos ocupariam uma palavra de memória. Também foi visto que as palavras ocupadas pelos operandos estão divididas em sub-campos da seguinte maneira:

l? campo - Composto de **3** bits para indicar se precisa consulta a uma tabela ou não, e se precisa, qual a tabela.

<sup>29</sup>campo - Composto de **3** bits, indica o tipo da PICTURE.

*<sup>39</sup>*campo - Composto de 1 bit, indica se uma determinada variável <sup>é</sup> indexada ou não.

49 campo - Composto de 9 bits, contém um apontador para a tabela indicada no primeiro campo.

Quando se trata de um literal inteiro, a palavra que contém o operando passa a ter apenas dois campos, pois o valor do literal está guardado na própria quádrupla.

Logo, quando um operando vai ser identificado, o primeiro passo é o reconhecimento dos três primeiros bits para saber se será necessãria ou não a consulta a uma determinada tabela, e se for, qual será a tabela consultada. Essa tabela pode ser uma das seguintes:

- a) tabela de variáveis
- b) tabela de variáveis temporárias
- c) tabela de literais
- d) tabela de arquivos

Se nos primeiros bits de um operando de uma quádru pla for encontrado o valor 000 , no campo seguinte está armazenado o próprio valor do operando. Neste caso, o operando é um literal inteiro que **já** está pronto para ser executado e o conteüdo dos três primeiros bits do operando de uma quádrupla *6* 001 , o Último sub-campo composto de 9 bits é um apontador para tabela de vari áveis. Neste caso será feita uma consulta **5** tabela de variáveis re sidente na memória principal. Antes, porém, é necessário identifi car os outros campos do operando da quádrupla para colher informações sobre o tipo da 'PICTURE' e saber se a variável é indexada **ou**  não.

O apontador da quadrupla permite o acesso à tabela de variáveis vista no capitulo IV . Agora será feita uma revisão desta tabela, dando ênfase ao seu uso na gestão de memoria. **A** tabela tem a seguinte forma:

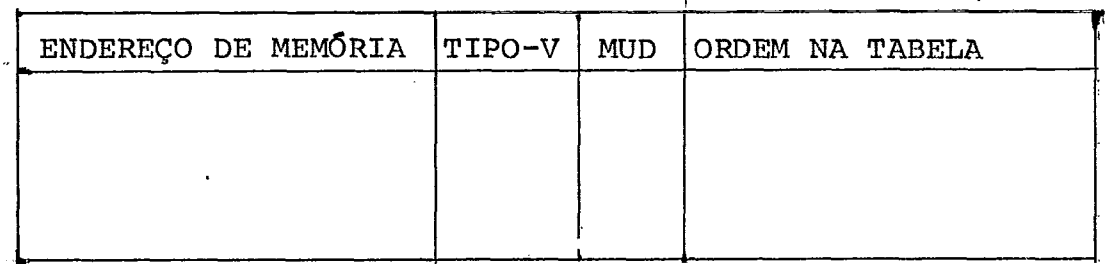

Para a identificação de uma variável, o primeiro passo é reconhecer o campo **'ENDEREÇO DE MEMORIA'.** Se o endereço desse campo é nulo significa que a variável não se encontra na me mória principal. Se a varl~vel não é indexada, **'ENDEREÇO DE** MEMÕ - RIA1 representa o deslocamento em relação ao inicio de uma área de

memória. Essa área chamada 'TABELA DE VARIÃVEIS EM USO' *6* fornada por dois campos. O primeiro campo contém a 'PICTURE' da variâvel que pode ser descrito em um byte, uma palavra ou duas palavras. O segundo campo tem o seu comprimento determinado pelo primeiro. Lo go, cada entrada dessa tabela pode ter uma dimensão diferente. Os registros e ftens grupos em geral nunca serão alocados nessa tabela. Somente serão alocadas as variáveis que são usadas pelas decla rações ADD, SUBTRACT, MULTIPLY e DIVIDE . **A** razão disso é que um item grupo pode ter um comprimento muito grande e poderia criar uma série de dificuldades para gestão das variáveis. Logo, instru ções como o MOVE, por exemplo, limita-se a tirar um grupo de variá veis do disco, colocar na memória em um lugar que não seja a tabela de variáveis em uso, e em seguida colocá-las em algum outro lugar no disco. Pode acontecer que alguma variável que pertence a um item grupo, sendo movida, se encontre na tabela de variáveis em uso com alterações no seu valor. Neste caso, antes da instrução MOVE ser executada, o valor da variável alterada deve ser atualiza do no disco. De maneira aiáloga isso **6** feito para WRITE, DISPLAY <sup>e</sup>**READ** .

Como foi reservada uma área de memória de apenas 512 bytes para alocação da tabela de variáveis em uso, é fácil notar que esta tabela pode ter toda sua área ocupada no decorrer da execução de um programa. Para resolver este problema foi feito um algoritmo para gestão da tabela de variáveis em uso. Depois que a área da tabela está totalmente ocupada, o algoritmo deve ser aci onado para retirar da memória as variáveis menos utilizadas que

ocupam uma área maior e fazer uma relocação a fim de abrir vagas para novas variáveis. Em vez de usar todas as variáveis na conta- , gem para saber quais são as que devem ser retiradas, foi decidido que as variáveis que foram recentemente alocadas não serão levadas em consideração.

Para execução do algoritmo será mantida na memória principal uma tabela contendo os seguintes campos:

a) apontador para tabela de variáveis

b) número de bytes utilizados pela variável mais sua respec tiva PICTURE

c) número de vezes que a variável é utilizada

**<sup>A</sup>**estrutura geral desta tabela **6** a seguinte:

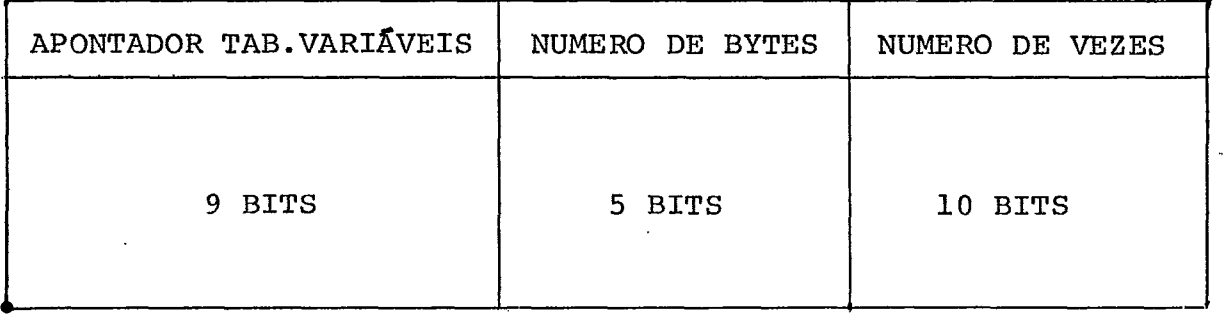

Toda vez que o supervisor encontra na tabela de va riáveis (tabela que tem END, MEM., TIPO-V, MUD e ORD **TAB)** um ende reço diferente de zero, significa que a variável está na memõria principal. Bntçao, na tabela acima será incrementado o campo NUME - R0 DE VEZES. Para fazer isso é necessário pesguisar os campo 'A - PONTADOR TAB VARIAVEIS' sequencialmente. Quando o apontador para a variável em questão **6** encontrado, o campo 'NUMERO DE VEZES corres-

pondente será incrementado. Esta pesquisa sequencial elimina a ne cessidade de um apontador para a tabela acima.

Se o campo 'NUMERO DE VEZES' atingir a 1022 será reduzido para 512. Este procedimento continua a informar que a va riável é muito utilizada e evita 'OVERELOW' no campo (o valor 1023 tem um sentido especial para gestão).

Depois que toda a area da tabela de variaveis em uso está ocupada, será feito um cálculo para escolher o número de variáveis recentemente alocadas. Este número será igual ao trunca mento de 5% do total de variáveis alocadas na tabela em uso.

Logo, se exitem n' variáveis na tabela de variáveis em uso, o cálculo será o seguinte  $x = TRUN (5n/100)$ . Estas úl timas x variáveis não serão levadas em conta no cálculo da fre quência. Com as variáveis restantes, o algoritmo vai inicialmente procurar a que foi utilizada o menor número de vezes. Caso es sa variável seja Única, será retirada da memória. Se existe mais de una variável com o menor indice de ocorrências, inicialmente serão procuradas as que não foram alteradas e dessas,a que tem maior dimensão,será retirada da memória. Se a tabela ainda não ficou com a metade de sua área desocupada, O processo será repeti do. Quando o número de bytes ocupados **6** menor ou igual a 256, es ta fase termina e a relocação das variáveis restantes começa.

Em resumo, o algoritmo de gestão de variáveis é o seguinte:

**A)** No campo 'NUMERO DE VEZES' da tabela de gestão de variáveis em uso procura-se a variável com menor número de frequência.

B) Testa se existe mais de uma variável com o menor nÜmero de ocorrências.

C) Se existe mais de uma, vai para D .

C.lBe existe apenas uma, verifica no campo **'NUMERO** DE BYTES' da tabela de gestão a área que a variável ocupa.

C.2)Vai para E .

D) Existe mais de uma variável com o mesmo número de vezes. Se existe alguma variável que não foi modificada vai pa-

ra D.2.

**D.** 1 - são todas variáveis modificadas

D.l.l - Procura variável de maior dimensão no campo número de bytes.

D.1.2 - Atualiza variável no disco

D.1.3 - Vai para E .

D.2 - Existem variáveis que não foram modificadas

D.2.1 - Procura variável de maior dimensão

 $D.2.2 - V$ ai para E.

**E** 

E.l - Coloca i023 no campo **'NUMERO** DE VEZESf para indicar que a variâvel não deve ser considerada no passo seguinte.

E.2 - Subtrai o número de bytes ocupados pela variável do nÚ mero de bytes que estão ocupados na tabela.

E.3 - Testa o total atual da tabela com um valor.igua1 **5** me tade da tabela.

E.3.1 - Se maior vai para **A** .

E.3.2 - Se menor ou igual inicia a relocação e atualização **das** variáveis.

#### RELOCAÇÃO

Depois que a metade da tabela está vazia, será da+ do inicio à relocação. Para fazer a relocação será mantido um contador com **Q** número de bytes que as variáveis devem ser relocadas. O processo será o seguinte:

A - Inicializa dois contadores , BYTES ELIMINADOS e NOVA com zeros.

- B - Para cada entrada na tabela executa os passos descritos eml, 2e3:

1 - Testa o campo 'NUMERO DE VEZES'. Se o campo contém 1023 soma 'NUMERO DE BYTES' a 'BYTES ELIMINADOS' e vai para a próxima entrada. Se o campo não contém 1023, vai para 2 .

**<sup>2</sup>**- Usando o apontador para a tabela de variáveis acha o en dereço na memória da variável. Atualiza 'ENDEREÇO NA MEMORIA'na tabela de variáveis e reloca a variável.

**<sup>3</sup>**- Muda os campos 'APONTADOR' e 'NUMERO DE BYTES' para a posição 'NOVA' da tabela. Incrementa NOVA por um e vai **para** a próxima entrada.

- C - Coloca zeros em todos os campos NUMERO DE VEZES e nos campos 'APONTADOR' que não são usados.

Quando a vaxiãvel é indexada, o campo 'ENDEREÇO DE MEMORIA' da tabela de variáveis aponta para uma lista. Esta lista tem como primeira entrada o valor da 'PICTURE' ocupando um espaço de 1 byte, 1 palavra ou 2 palavras como **já** foi visto anteriormente. O restante das entradas contêm 2 campos. O primeiro

fornece o deslocamento em relação **5** variável de nível 01; o segun do campo contêm o valor. **A** dimensão deste campo depende do valor da 'PICTURE'.

serão montadas apenas **3** destas listas com 10 en tradas cada uma. Como estas listas podem ser preenchidas no de correr de um programa. O supervisor também se encarregará de fazer uma gestão para elas. Toda vez que uma dessas listas está com suas 10 entradas ocupadas e aparece uma nova entrada para ser alocada, o supervisor liberará todas as entradas da tabela. Antes porêm, todas as variãveis que foram modificadas deverão ter seus va.lores devidamente atualizados no disco. **A** mesma coisa acontece quando as três listas estão ocupadas e aparece uma nova variável no programa fonte.

Para controlar esta gestão, será alocada na memo ria uma tabela de gestão de variáveis indexadas. Esta tabela tem a seguinte forma:

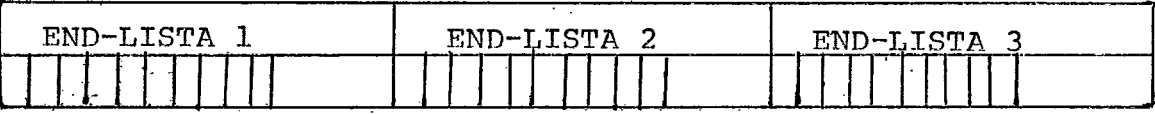

Como se **vê** na figura acima, esta tabela **6** composta de duas entradas, sendo que a primeira fornece o endereço no disco do registro que contem a variável e a segunda informa quais das 10 variáveis da lista foram modificadas.

Se as três listas estão sendo utilizadas e aparece uma nova variável indexada, uma das listas deve ser desocupada.Pa ra escolher esta lista, procura-se na tabela acima qual das três tem um menor nfemro de variáveis modificadas.

Para atualizar os valores das variaveis subscritas no disco, foi escolhido um método para reduzir tanto quanto possí vel o número de saídas para o disco. O método é o seguinte: pri meiro identifica e junta em conjuntos as variáveis com subscritos consecutivos. Feito isso, determina-se a primeira e a Última variável modificada para cada conjunto. Finalmente escreve todas as variáveis começando com a primeira modificada e terminando com a última modificada. Logo, para cada conjunto é necessária ape nas uma saída. . sabendo-se que é comum os elementos de um "Array" aparecerem sequencialmente, este método precisa de muito menos sa idas do que um método que atualiza uma variável modificada por ca da saída.

O endereço usado na saída para o disco é calculado da seguinte maneira:

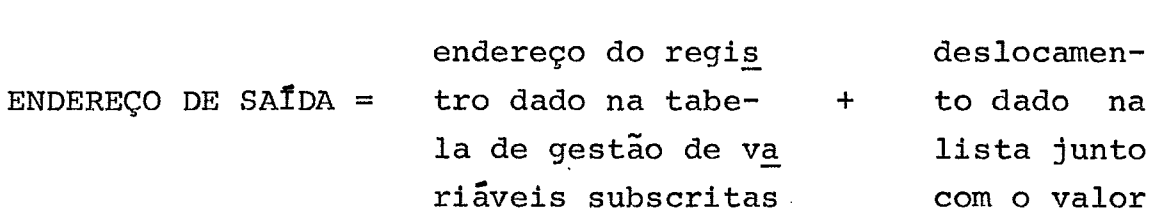

### GESTÃO DOS LITERAIS

Se o conteúdo dos **3** primeiros bits de um operando de uma quádrupla *6* 010 significa que os Últimos 9 bits da pala vra armazenam um apontador para tabela de literais. Esta tabela tarnbêm já foi vista anteriormente e tem a seguinte forma:

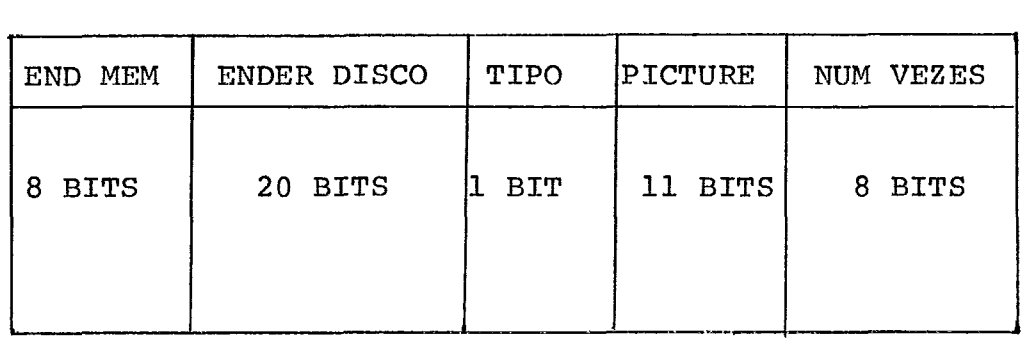

Será reservada uma área na memória de 128 bytes pa ra alocação dos literais na memória. Como esta tabela pode ser totalmente ocupada e seja necessária a alocação de uma nova variável, o supervisor deverá fazer uma gestão para os literais. Cada entrada da tabela de literais será formada de dois campos: o primeiro contendo a 'PICTURE' e o segundo o valor do literal.

Quando um literal não inteiro *6* solicitado em um programa, o primeiro passo será verificar se o mesmo está ou não na memória. Se **END** MEM é igual a zero indica **que** o literal não se encontra na memória; então o supervisor deve encontrar o literal no disco e colocá-lo na tabela de. literais alocada na memória. Se a tabela está cheia, o algoritmo de gestão dos literais será a cionado.

Este algoritmo inicialmente procura no campo **NUME-**RO DE VEZES da tabela de especificações dos literais qual o literal com menor número de frequência. Se este valor não é único ; será retirado o literal que apresenta menor número de frequência e maior dimensão. Este processo continua até que a tabela fique reduzida à metade. Quando a tabela está com a metade desocupada será feita uma relocação semelhante a das variáveis.

#### BIBLIOGRAFIA

1 - BOUHOT, Jean-Pierre , "Cobol Efficace", L'Informatique, Nov/Dez 72, Jan/73.

2 - GILES, P., "Mini-Cobol", Computer Journal, Agosto/69.

- 3 GRIES, David , "Compiler Construction for Digital Computers", John Wiley & Sons, 1971.
- <sup>4</sup> IBM : "OS Full American National Standard CQBOL, GC 28-6396-3
- **<sup>5</sup>** KATZAN Jr., Harry, '"Advanced Programming, Van Nostrand Reinhold Company, 1970.
- 6 KNUTW, D.E. , "The Art of Computer Programming", Vol.1, Addison-Wesley Publ. Company, 1968.
- 7 DONAVAN, John, "Systems Programming", McGraw-Hill Book Co., 1972.
- 8 KATZAN, Jr. Harry, "Operational Systems", Van Nostrand Reinhold Company, 1973.